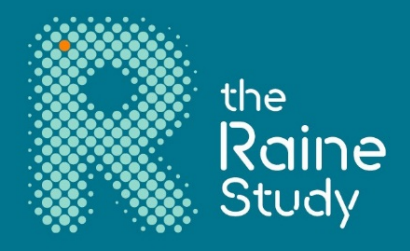

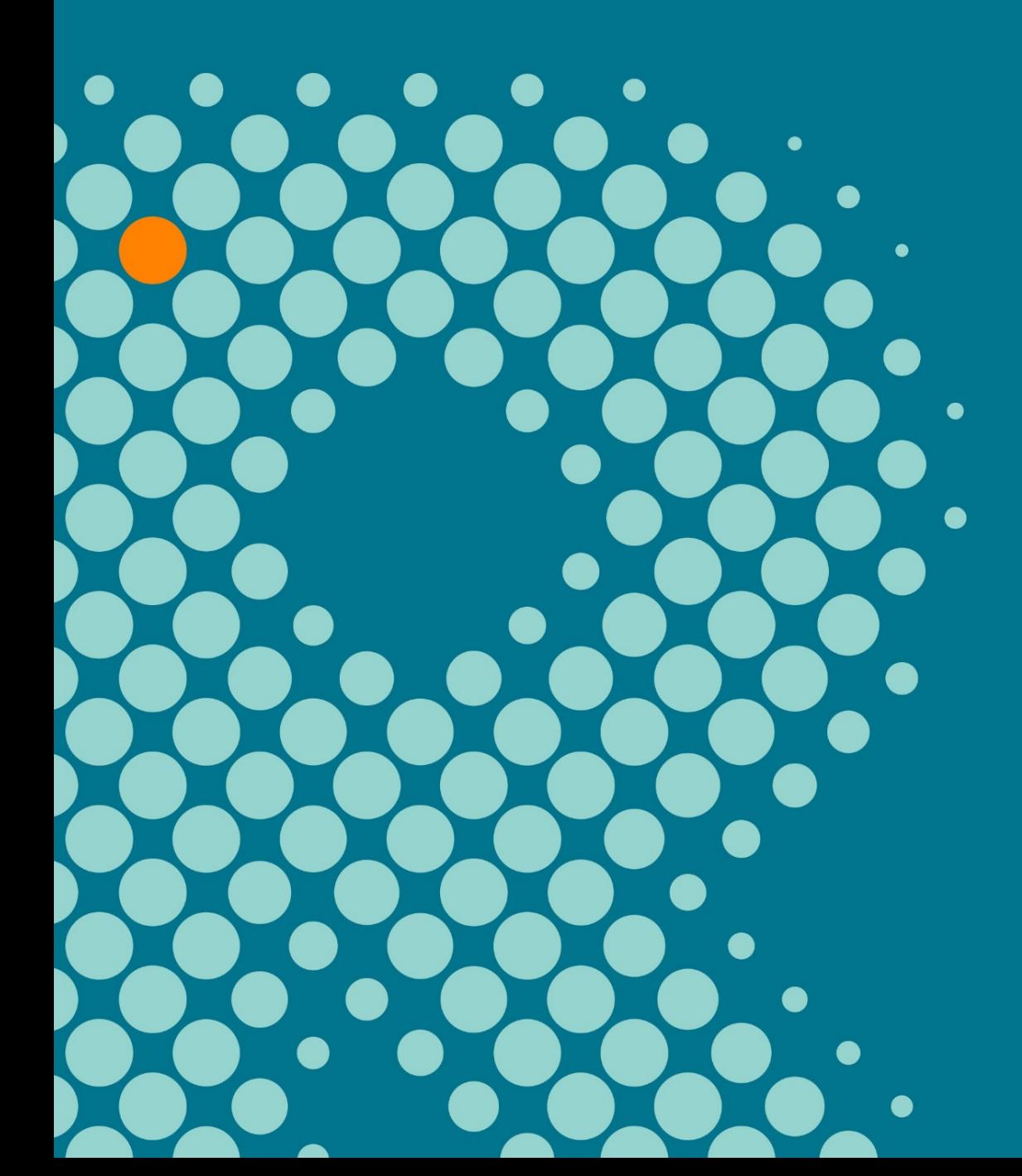

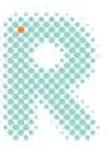

# Contents

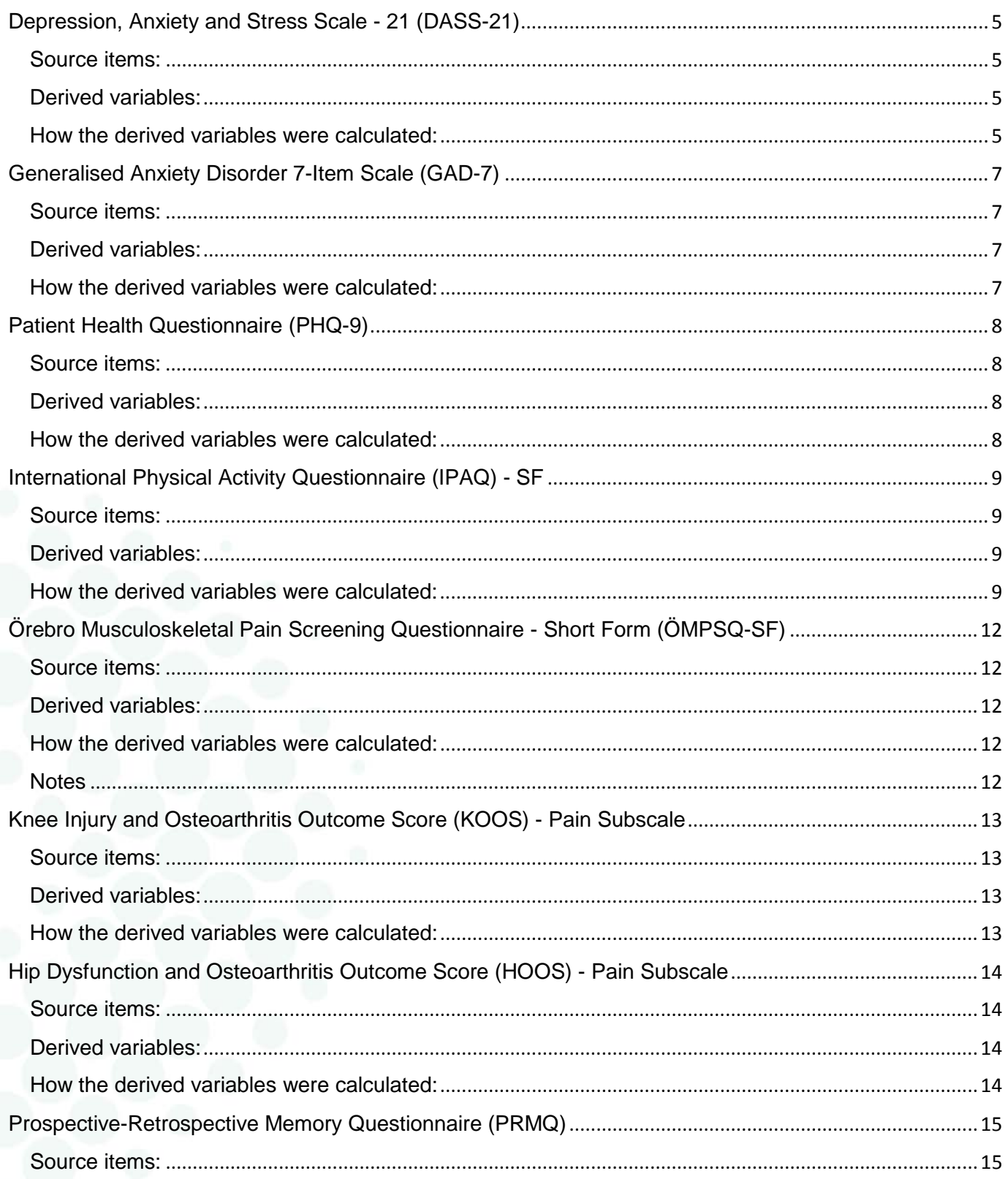

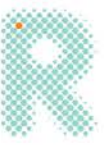

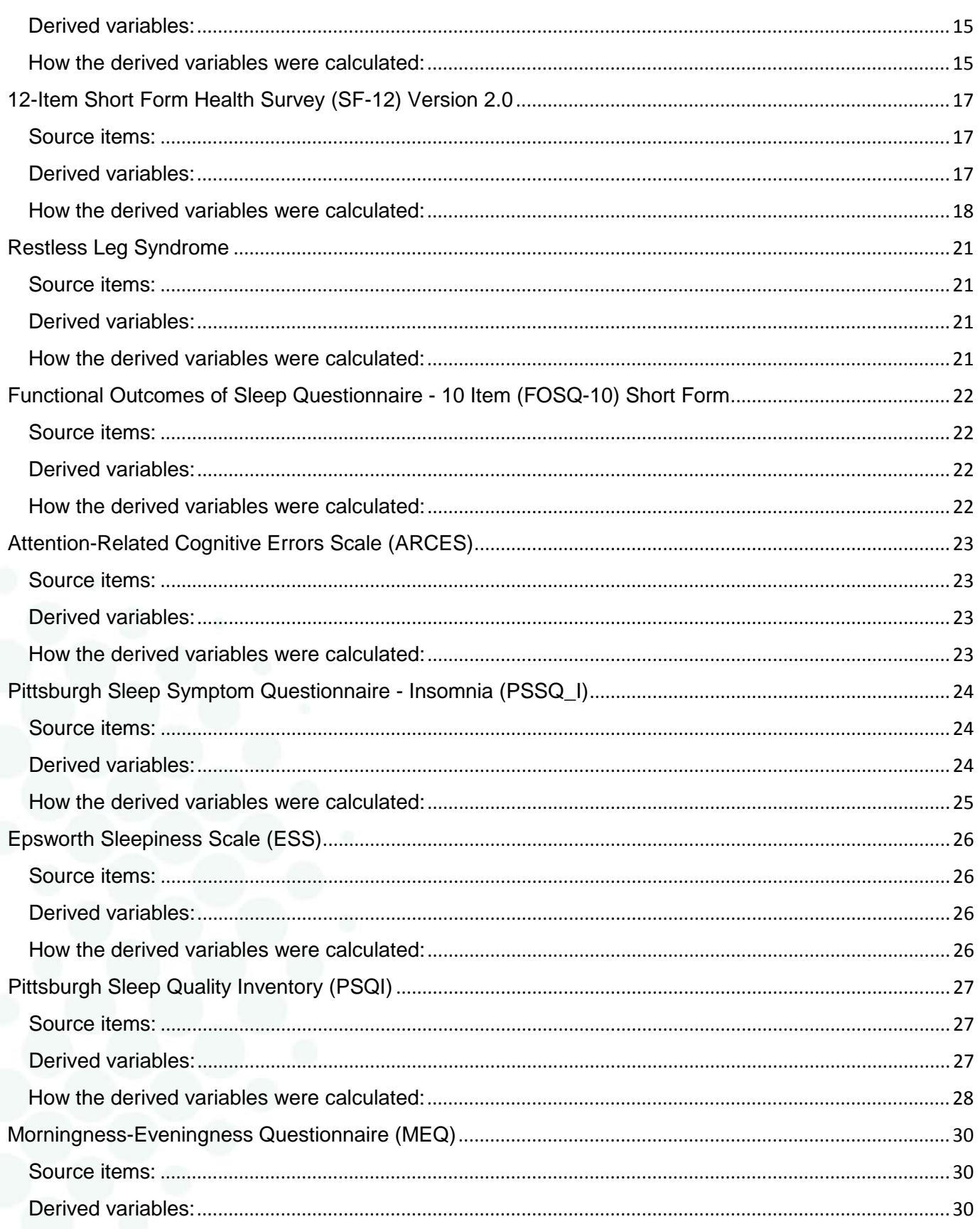

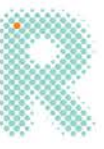

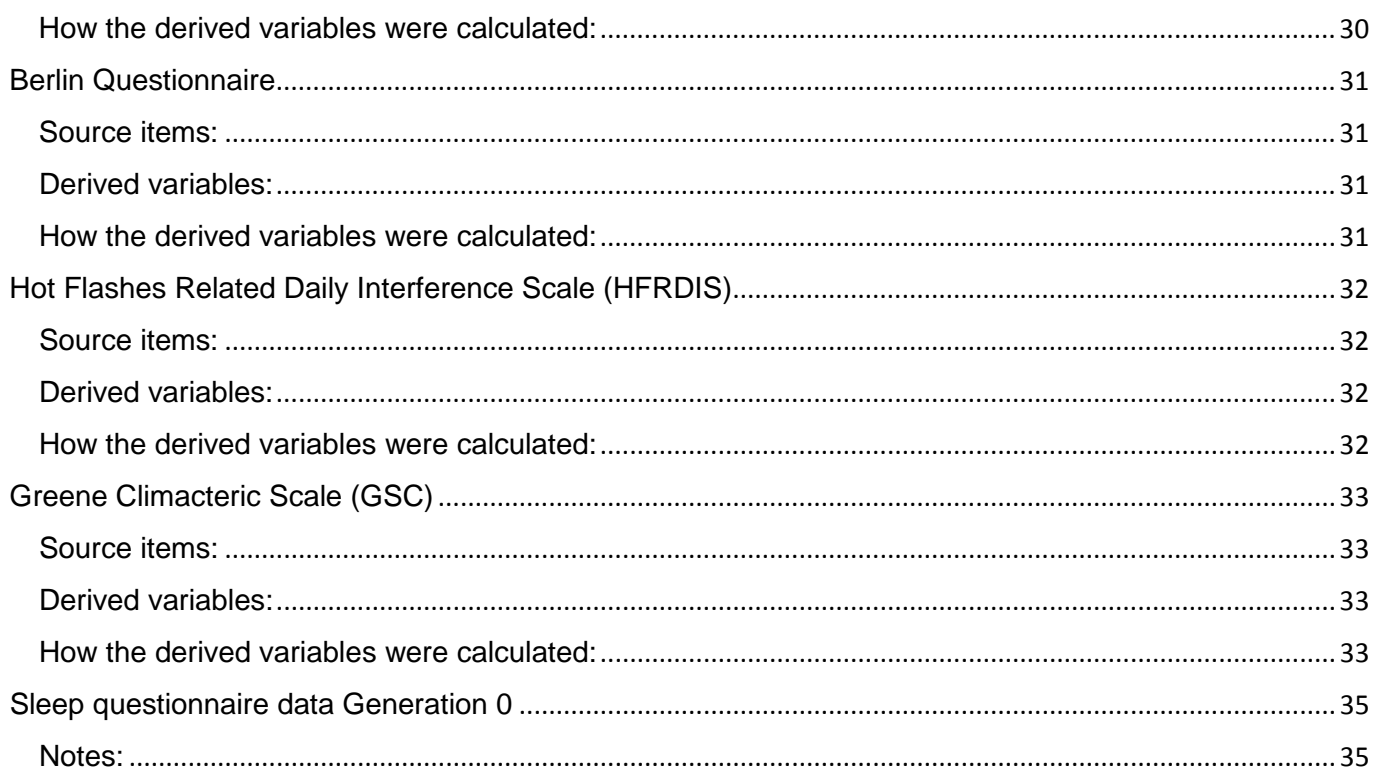

 $\sqrt{4}$ 

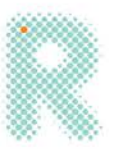

# <span id="page-4-0"></span>Depression, Anxiety and Stress Scale - 21 (DASS-21)

## <span id="page-4-1"></span>Source items:

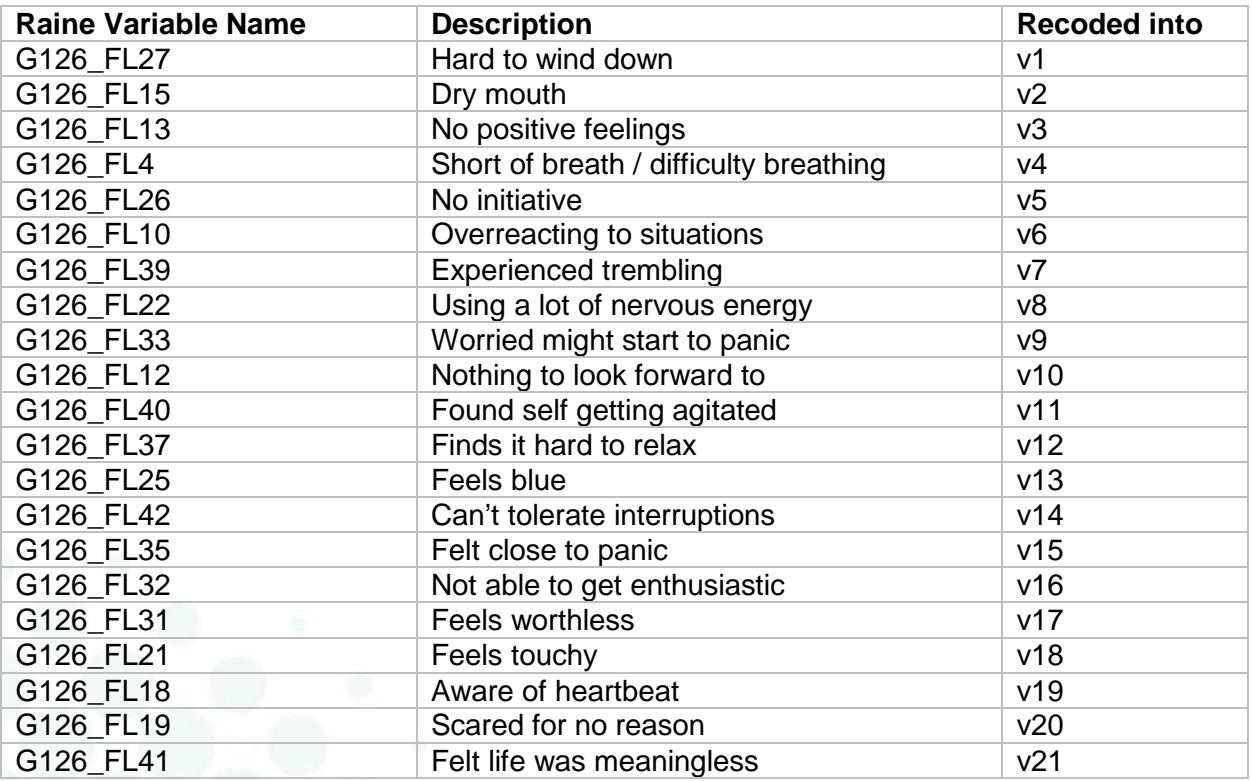

### <span id="page-4-2"></span>Derived variables:

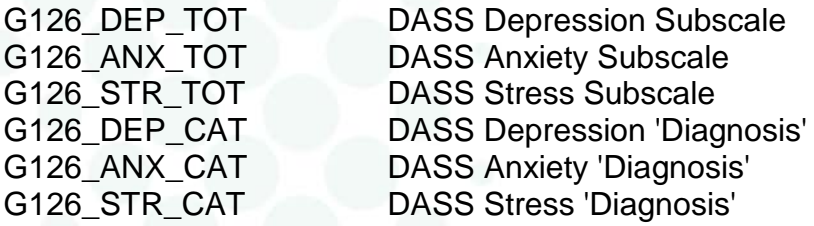

### <span id="page-4-3"></span>How the derived variables were calculated:

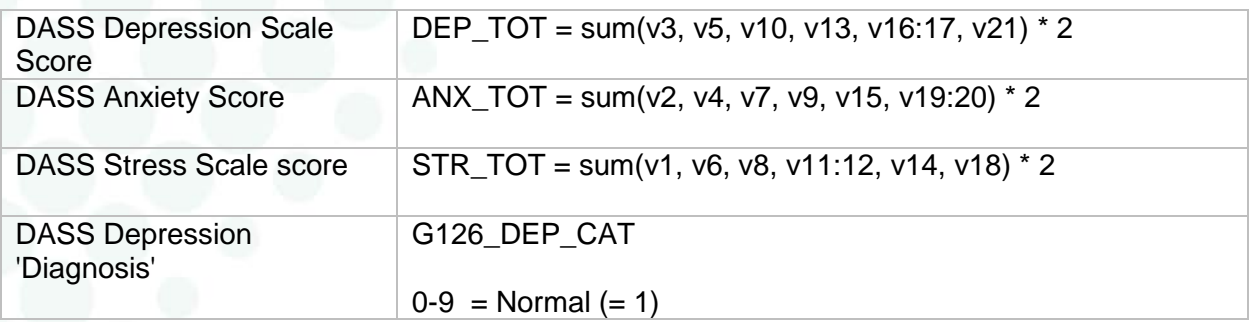

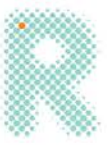

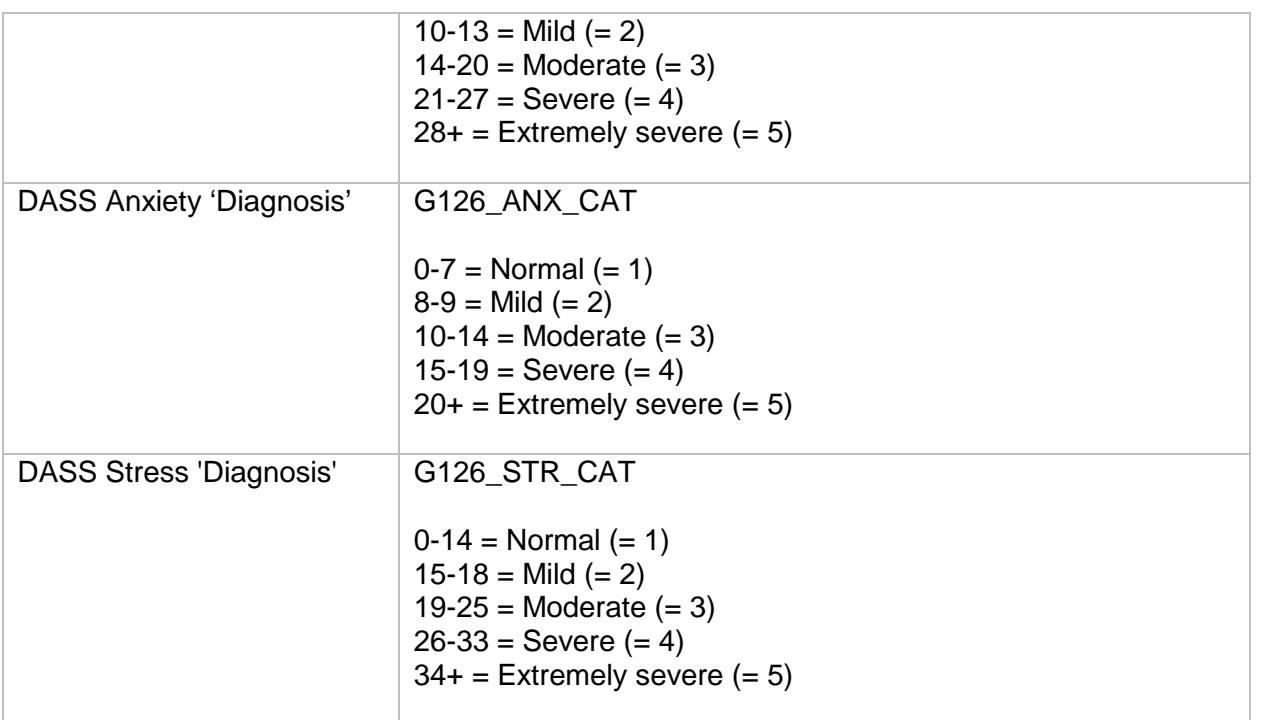

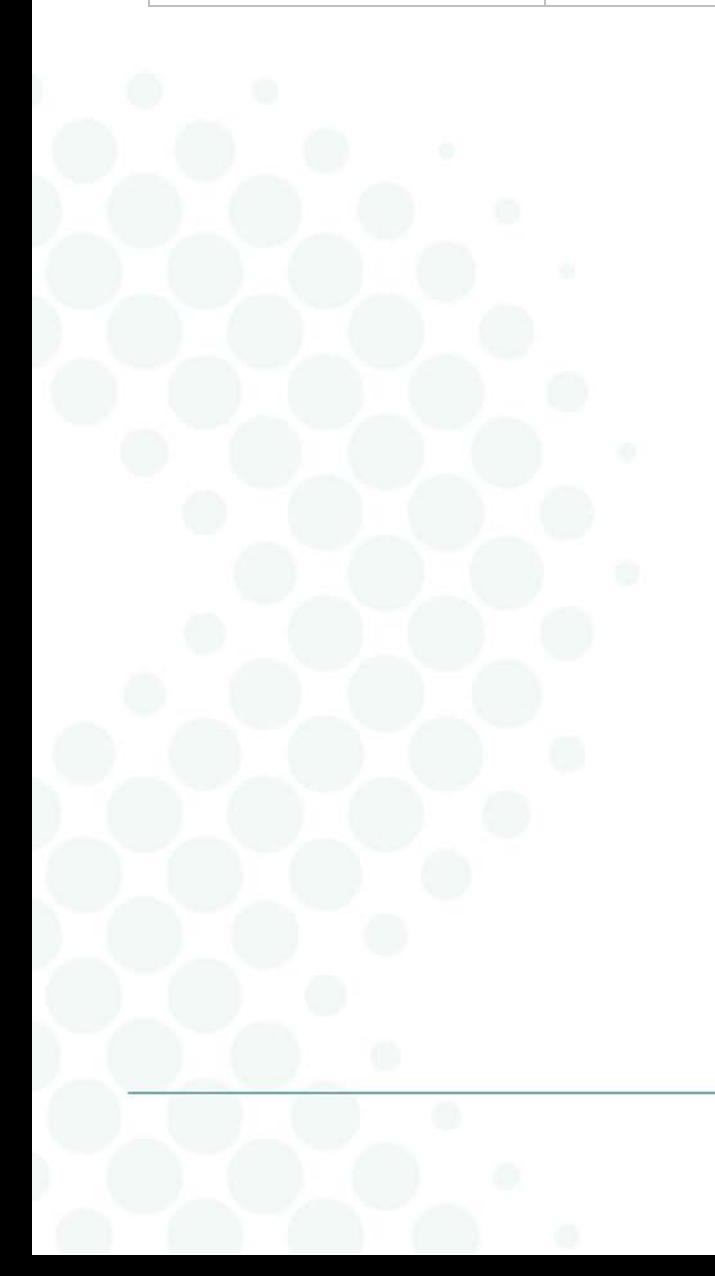

 $\sqrt{6}$ 

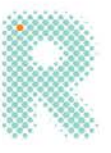

# <span id="page-6-0"></span>Generalised Anxiety Disorder 7-Item Scale (GAD-7)

## <span id="page-6-1"></span>Source items:

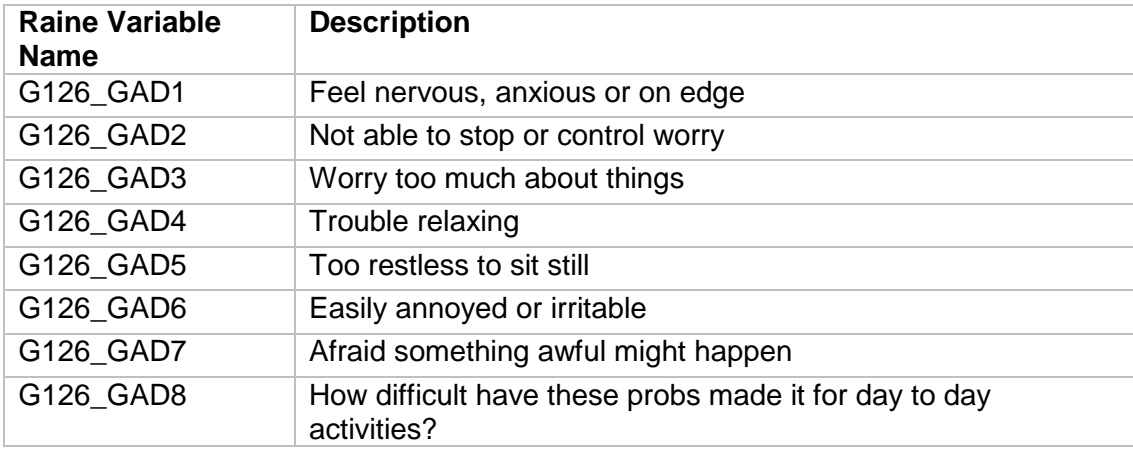

### <span id="page-6-2"></span>Derived variables:

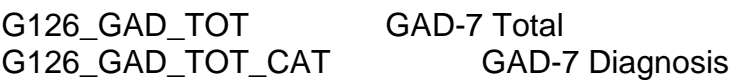

## <span id="page-6-3"></span>How the derived variables were calculated:

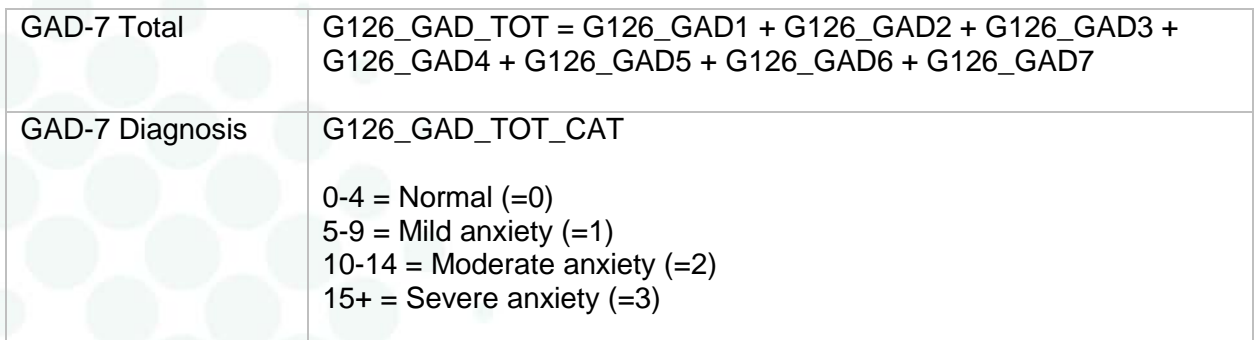

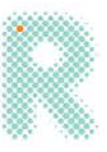

# <span id="page-7-0"></span>Patient Health Questionnaire (PHQ-9)

### <span id="page-7-1"></span>Source items:

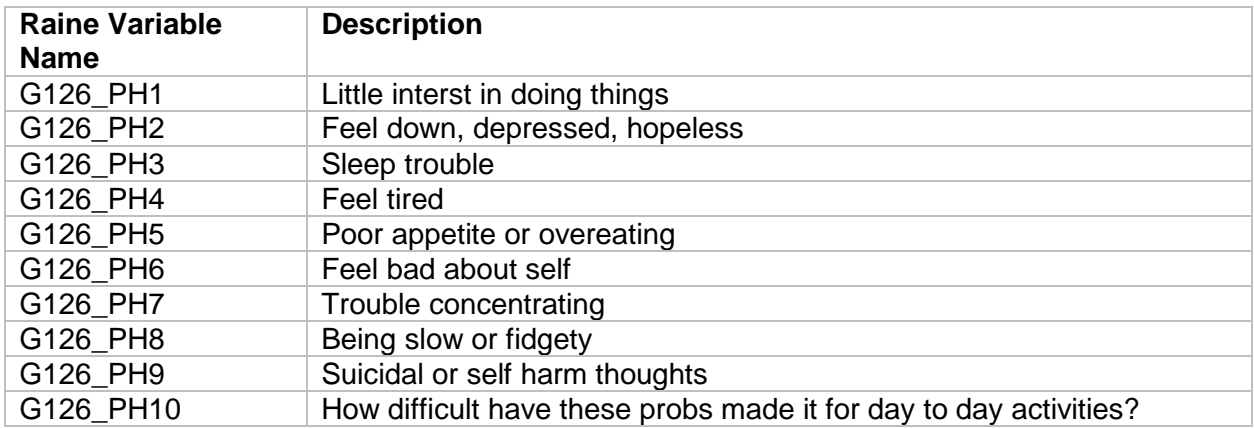

## <span id="page-7-2"></span>Derived variables:

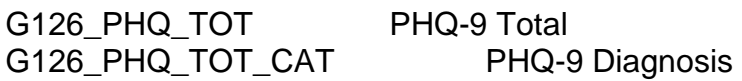

## <span id="page-7-3"></span>How the derived variables were calculated:

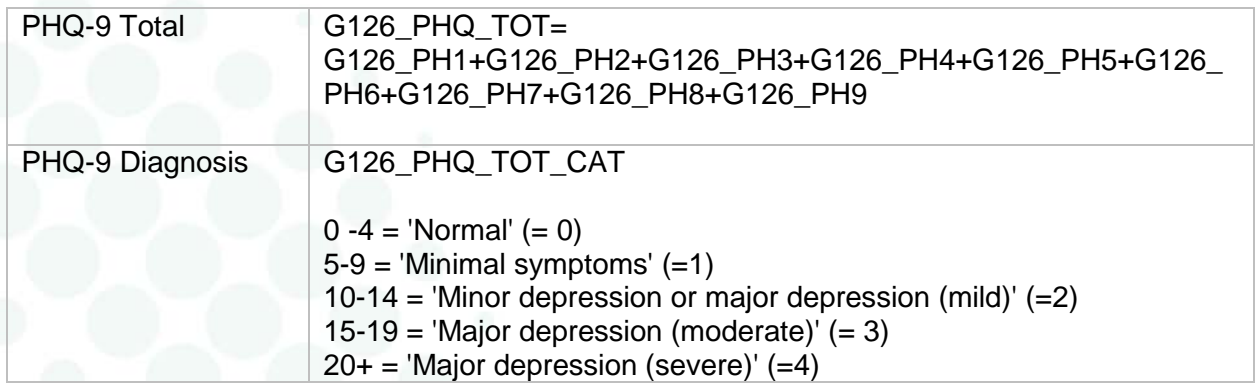

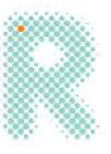

# <span id="page-8-0"></span>International Physical Activity Questionnaire (IPAQ) - SF

<span id="page-8-1"></span>Source items:

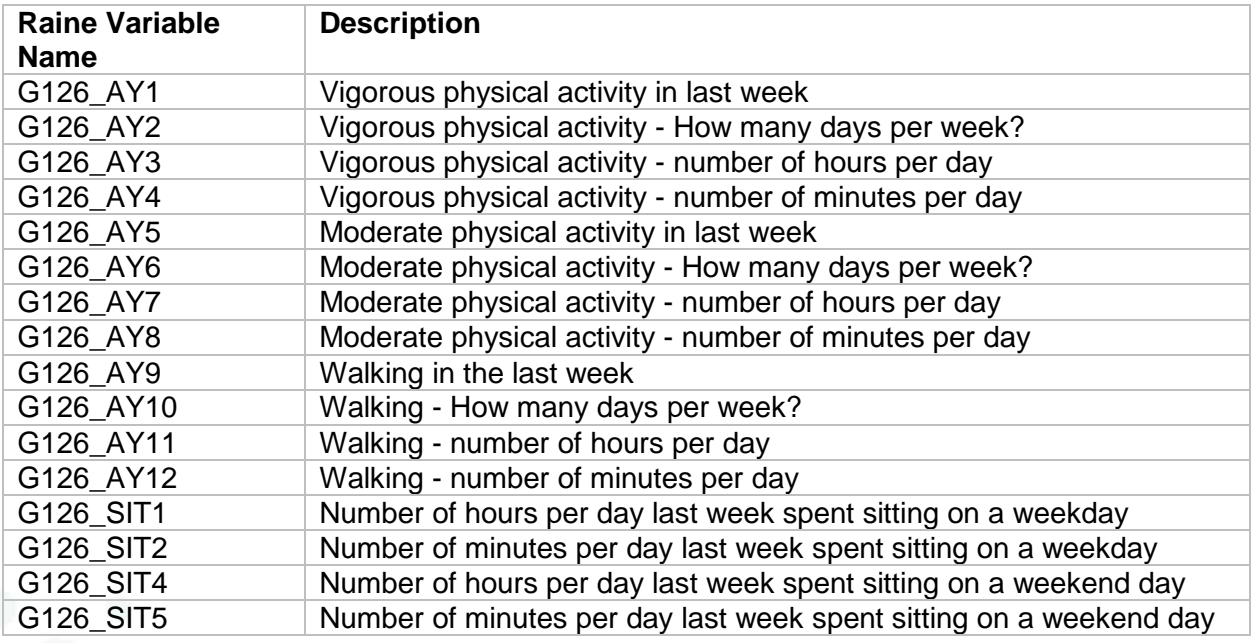

### <span id="page-8-2"></span>Derived variables:

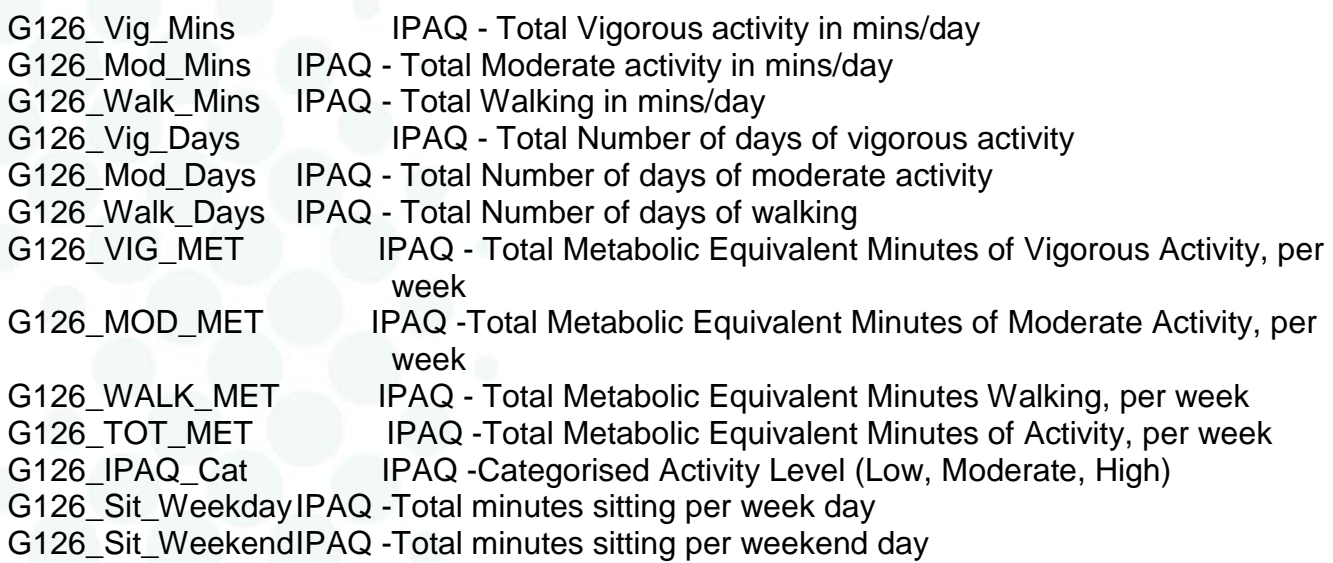

### <span id="page-8-3"></span>How the derived variables were calculated:

1) Summary of Data Processing

- All time was converted to minutes
- Minutes less than 10 were recoded to 0

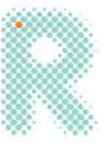

- Total daily minutes of moderate, vigorous, and walking greater than 180 were truncated to 180
- · The variable "exclude960" indicates cases that the total minutes reported are greater than 960 per day and thus should be excluded from the analysis.
	- 0=less than or equal to 960 minutes and should be included
	- 1=total minutes greater than 960 and should be EXCLUDED
- · Continuous variables-
	- Minutes per day and met-minutes per week in moderate, vigorous, walking, total metminutes per week
	- Due to the non-normal distribution of continuous activity scores, medians should be used instead of means as a summary variable
- · Categorical variables ("category" and "trunc\_category")
	- 0=Low
		- No activity is reported OR
		- **Some activity is reported but not enough to meet Categories 2 or 3**
	- 1=Moderate
		- **3** or more days of vigorous activity of at least 20 minutes per day OR
		- 5 or more days of moderate-intensity activity and/or walking of at least 30 minutes per day OR
		- 5 or more days of any combination of walking, moderate-intensity or vigorous intensity activities achieving a minimum of at least 600 MET-minutes/week.
	- 2=High
		- Vigorous-intensity activity on at least 3 days and accumulating at least 1500 METminutes/week OR
		- 7 days of any combination of walking, moderate- or vigorous-intensity activities accumulating at least 3000 MET-minutes/week
	- Sitting variables
		- Presented as minutes per week day, minutes per weekend day

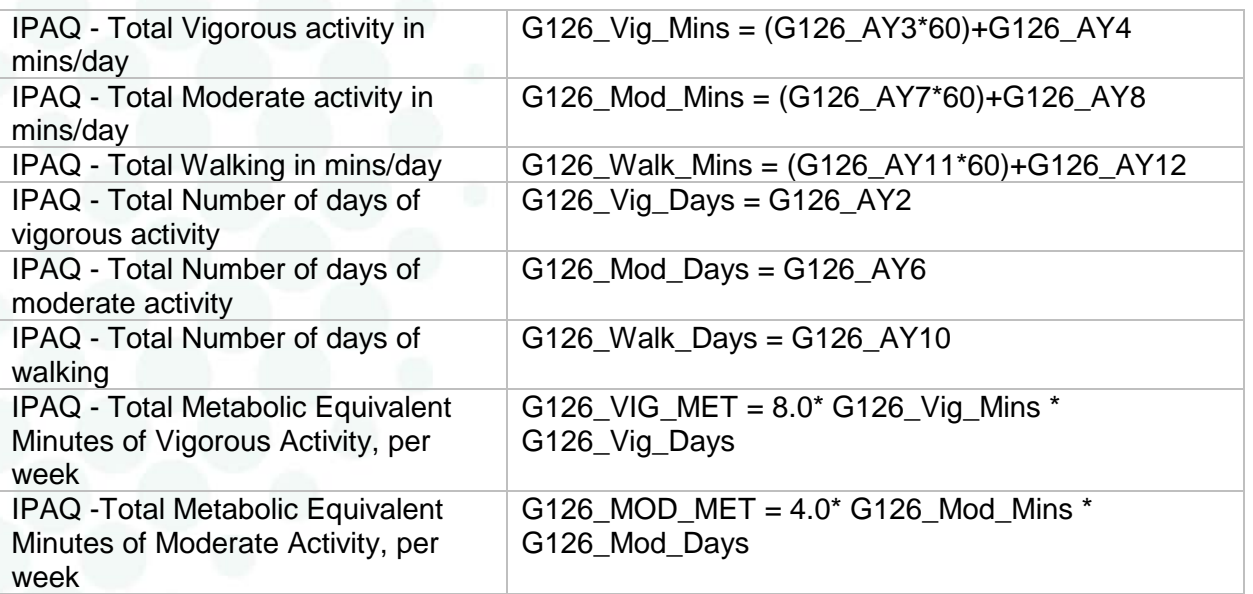

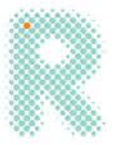

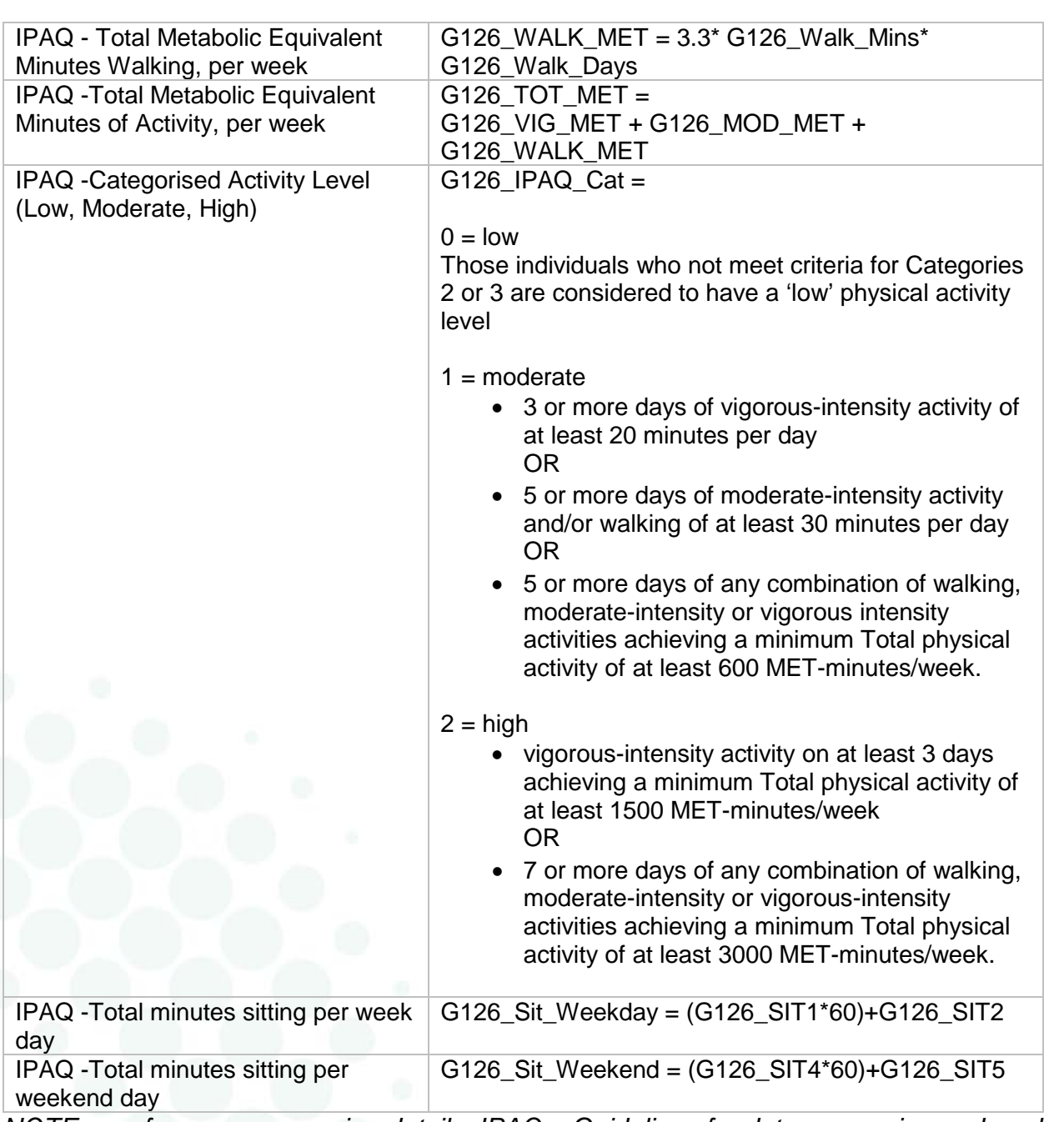

*NOTE: see for more processing details: IPAQ – Guidelines for data processing and analysis of the International Physical Activity Questionnaire (IPAQ) – Short and Long Forms. November 2005.*

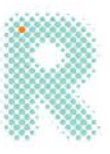

# <span id="page-11-0"></span>Örebro Musculoskeletal Pain Screening Questionnaire - Short Form (ÖMPSQ-SF)

<span id="page-11-1"></span>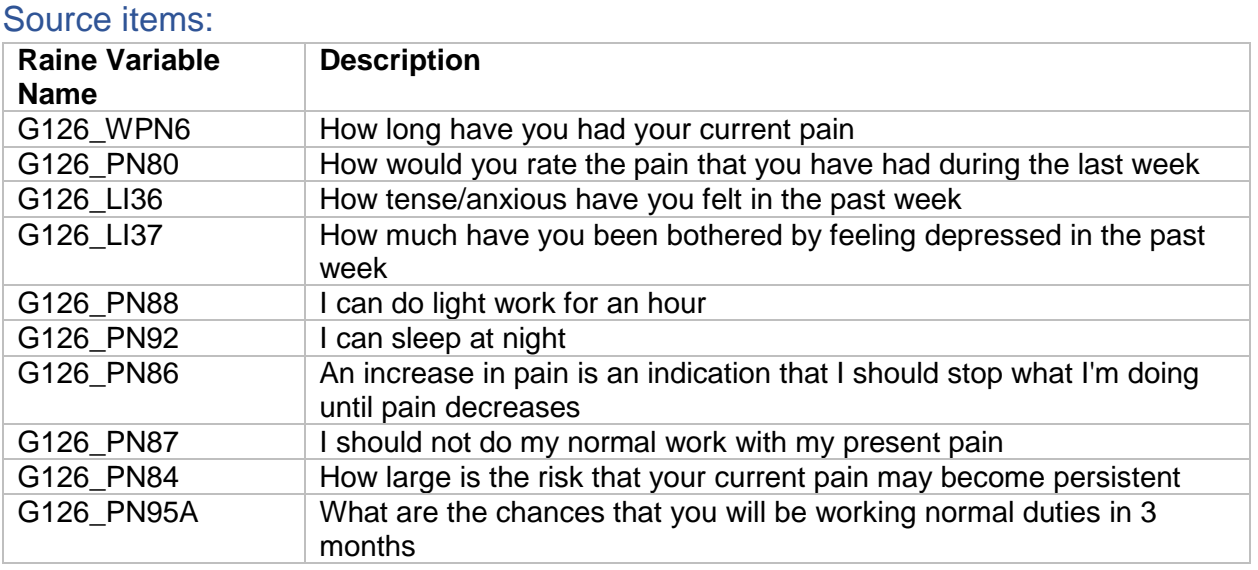

# <span id="page-11-2"></span>Derived variables:

<span id="page-11-3"></span>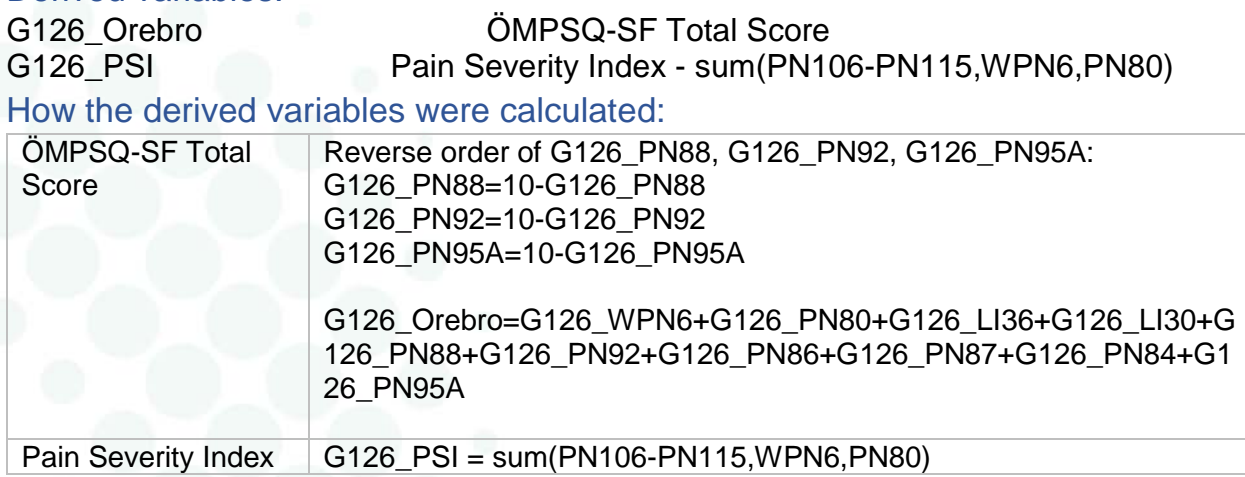

#### <span id="page-11-4"></span>**Notes**

Also note that there are small differences in wording and answer categories compared to original questionnaire.

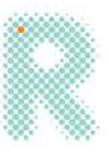

# <span id="page-12-0"></span>Knee Injury and Osteoarthritis Outcome Score (KOOS) - Pain Subscale

#### <span id="page-12-1"></span>Source items:

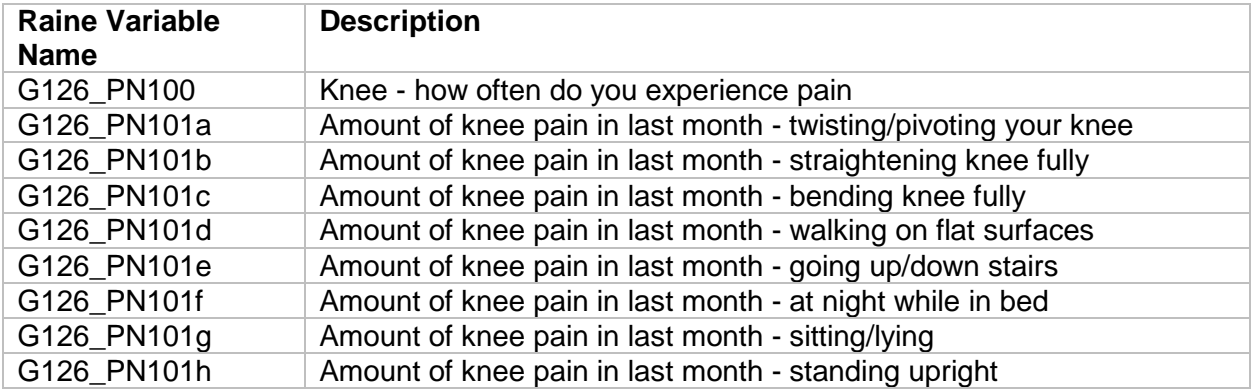

# <span id="page-12-2"></span>Derived variables:<br>G126\_KOOS

### KOOS Total Pain Score

<span id="page-12-3"></span>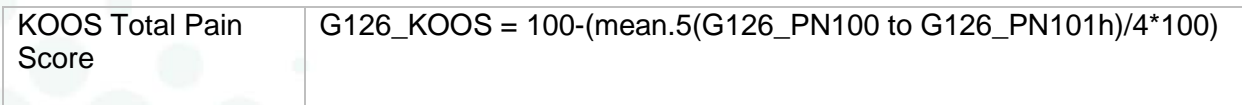

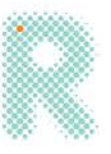

# <span id="page-13-0"></span>Hip Dysfunction and Osteoarthritis Outcome Score (HOOS) - Pain Subscale

#### <span id="page-13-1"></span>Source items:

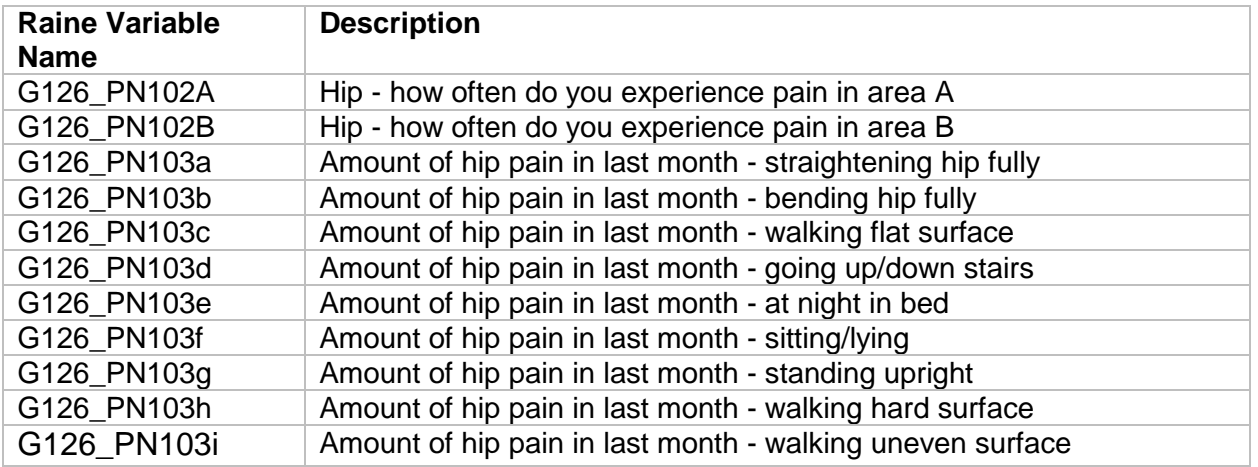

# <span id="page-13-2"></span>Derived variables:<br>G126\_HOOS

HOOS Total Pain Score

<span id="page-13-3"></span>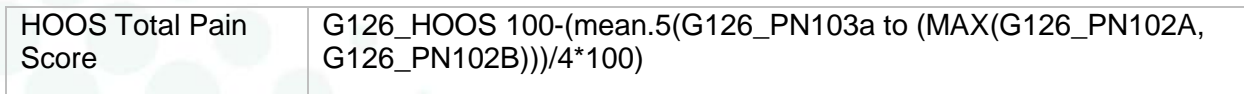

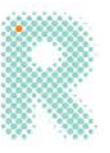

# <span id="page-14-0"></span>Prospective-Retrospective Memory Questionnaire (PRMQ)

### <span id="page-14-1"></span>Source items:

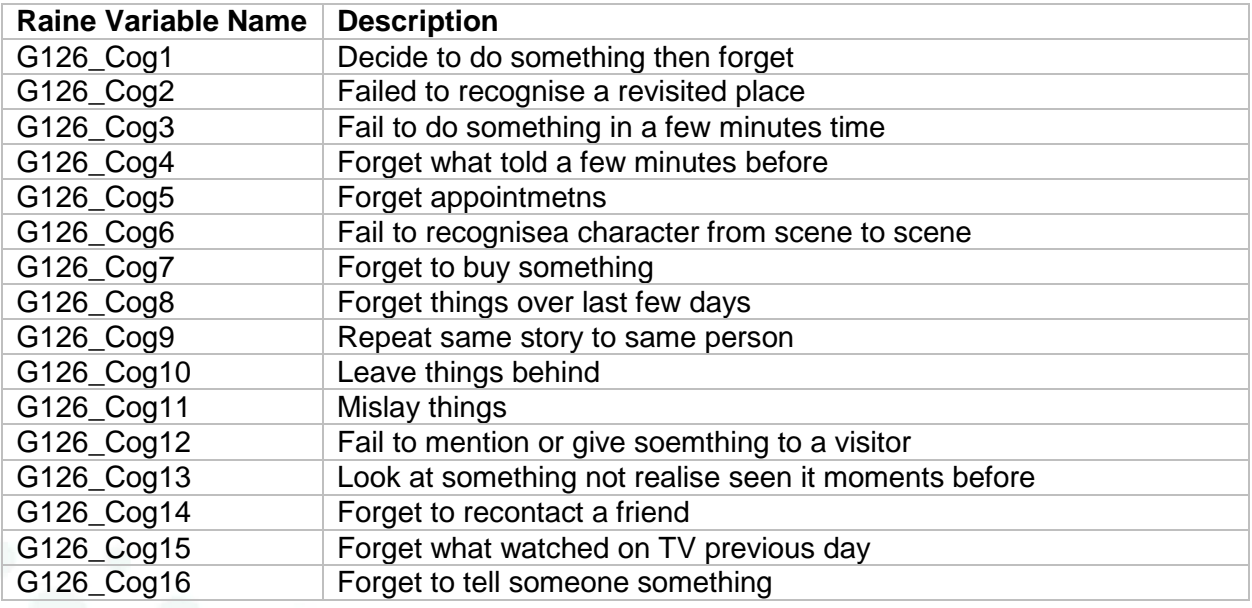

## <span id="page-14-2"></span>Derived variables:

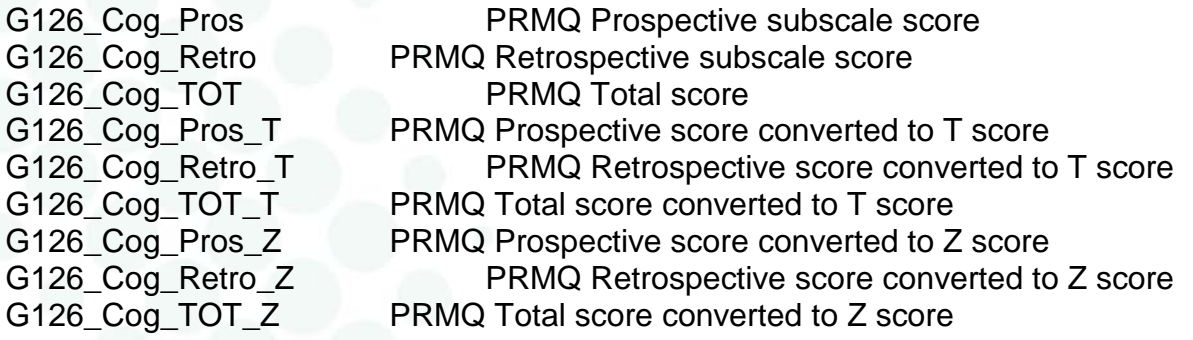

<span id="page-14-3"></span>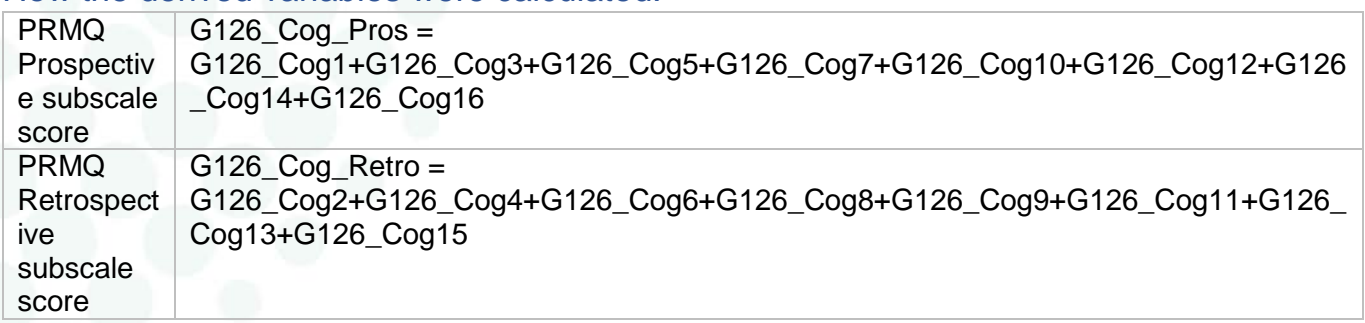

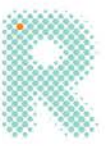

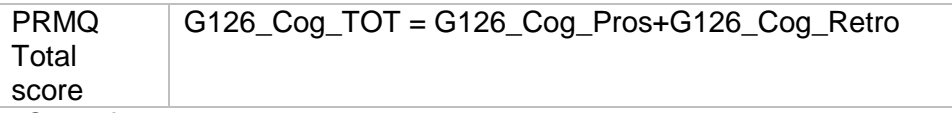

*NOTE: for more details about T and Z scores please contact the Raine Study*

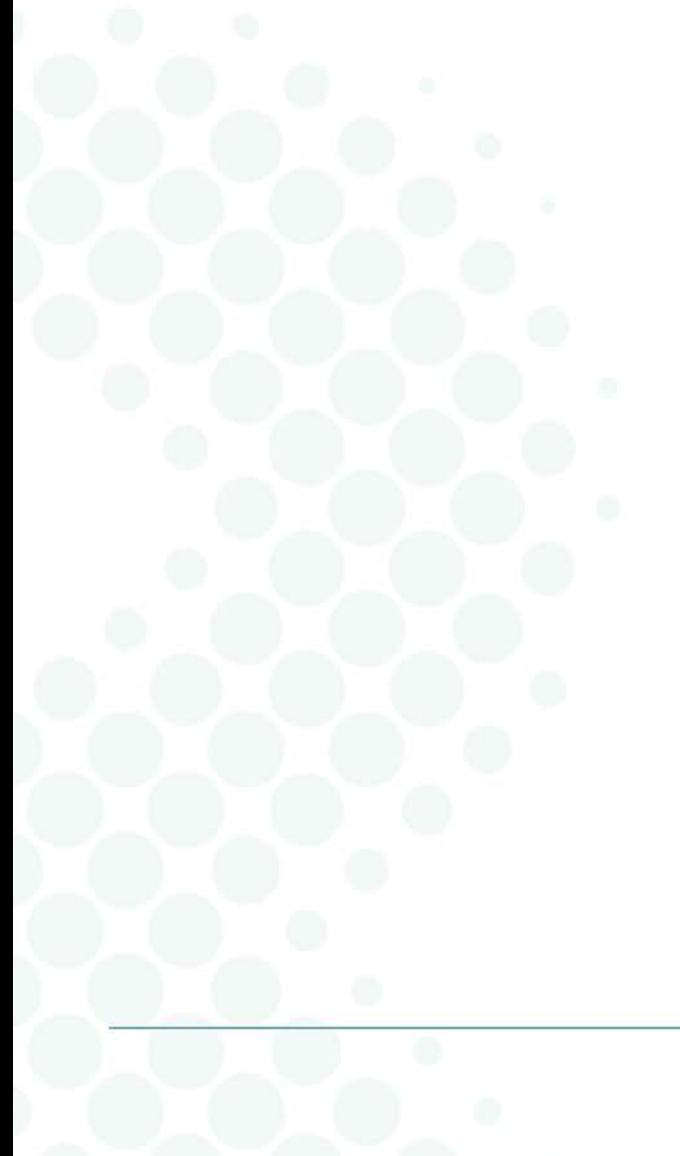

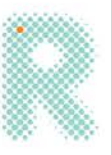

# <span id="page-16-0"></span>12-Item Short Form Health Survey (SF-12) Version 2.0

### <span id="page-16-1"></span>Source items:

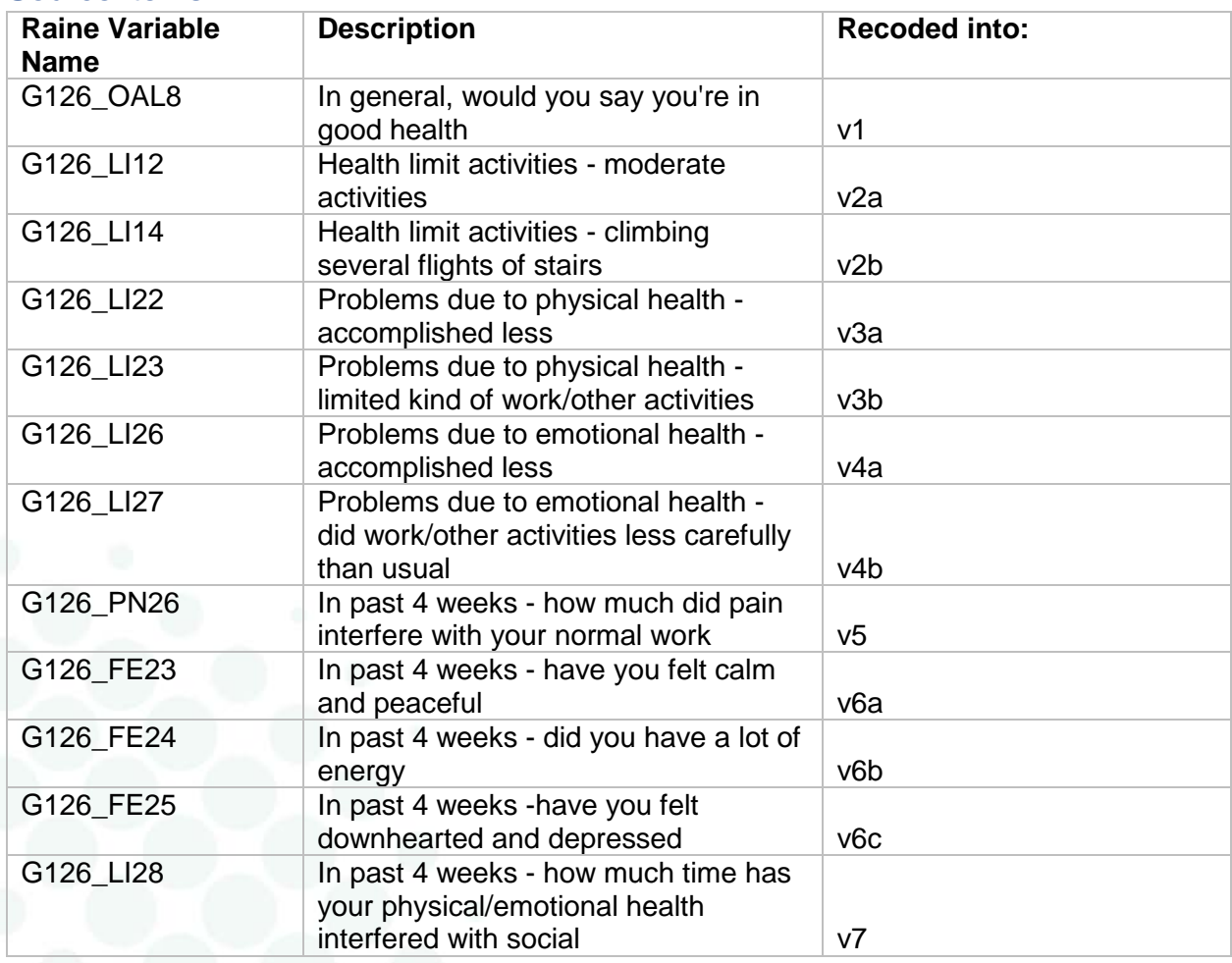

# <span id="page-16-2"></span>Derived variables:

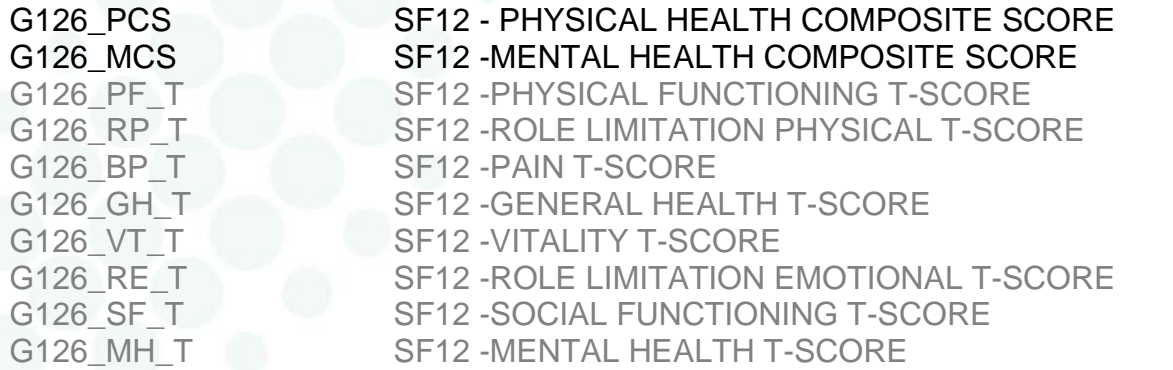

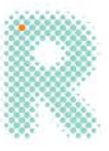

### <span id="page-17-0"></span>How the derived variables were calculated:

• Prepared variables for calculating scales so higher score means better health

The "order for a better score" was flipped a few times. This is standard.

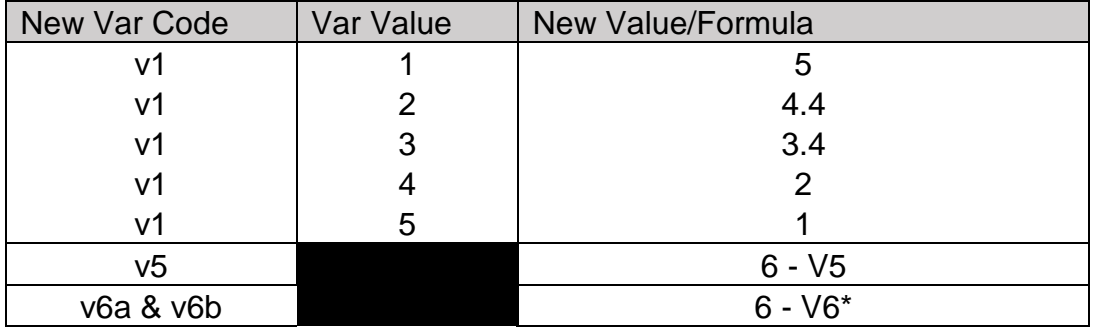

• Created scales of domain scores

These scales should not be used individually given the reduced reliability of SF-12 to SF-36; however, they needed to be calculated for the composite scores. The Z-scores are created using the standard method and the US norm data (not age/gender based, n~7500).

Calculated individual scale then converted to a Z-score before constructing composites. Final results are presented as T-scores.

#### **Physical Function (PF)**

 $PF = V2a + V2b$  $PF = 100 * (PF - 2)/4$ PF Z-Score → PF\_Z = (PF - 81.18122)/29.10588 PF T-Score = G126\_PF\_T → PF\_T = 50 + (PF\_Z\*10)

# **Role Physical (RP)**

 $RP = 100 * (RP - 2)/8$ 

- $RP$  Z-Score  $\rightarrow$  RP Z = (RP 80.52856)/27.13526
- $RP$  T-Score = G126\_RP\_T  $\rightarrow$  RP\_T = 50 + (RP\_Z\*10)

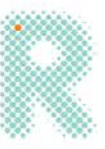

#### **Bodily Pain (BP)**

 $BP = V5$  $BP = 100 * (BP - 1)/4$ 

BP Z-Score → BP\_Z = (BP - 81.74015)/24.53019

 $BP T-Score = G126\_BP\_T \rightarrow BP\_T = 50 + (BP\_Z^*10)$ 

#### **General Health (GH)**

 $GH = V1$  $GH = 100 * (GH - 1)/4$ 

 $GH Z-Score \rightarrow GH_Z = (GH - 72.19795)/23.19041$ 

GH T-Score = G126\_GH\_T  $\rightarrow$  GH\_T = 50 + (GH\_Z\*10)

#### **Vitality (VT)**

 $VT = V6b$  $VT = 100 * (VT - 1)/4$ 

VT Z-Score → VT\_Z = (VT - 55.59090)/24.84380

VT T-Score = G126\_VT\_T  $\rightarrow$  VT\_T = 50 + (VT\_Z\*10)

#### **Social Functioning (SF)**

 $SF = V7$  $SF = 100 * (SF - 1)/4$ 

 $SF Z-Score \rightarrow SF_Z = (SF - 83.73973)/24.75775$ 

 $SF T-Score = G126_SF_T \rightarrow SF_T = 50 + (SF_Z^*10)$ 

#### **Role Emotional (RE)**

 $RE = V4a + V4b$  $RE = 100 * (RE - 2)/8$ 

RE Z-Score → RE\_Z = (RE - 86.41051)/22.35543

 $RE T-Score = G126$   $RE T \rightarrow RE T = 50 + (RE Z^*10)$ 

#### **Mental Health (MH)**

 $MH = V6a + V6c$  $MH = 100 * (MH - 2)/8$ 

MH Z-Score  $\rightarrow$  MH\_Z = (MH - 70.18217)/20.50597

MH T-Score = G126\_MH\_T  $\rightarrow$  MH\_T = 50 + (MH\_Z\*10)

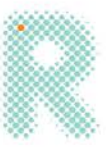

• Constructed composite scores

### **SF12 - PHYSICAL HEALTH COMPOSITE SCORE = G126\_PCS**

PCS = (PF\_Z \* 0.42402) + (RP\_Z \* 0.35119) + (BP\_Z \* 0.31754) + (GH\_Z \* 0.24954)

+ (VT\_Z \* 0.02877) + (SF\_Z \* -0.00753) + (RE\_Z \* -0.19206) + (MH\_Z \* -0.22069)

 $G126$   $PCS = 50 + (PCS*10)$ 

#### **SF12 -MENTAL HEALTH COMPOSITE SCORE = G126\_MCS**

MCS = (PF\_Z \* -0.22999) + (RP\_Z \* -0.12329) + (BP\_Z \* -0.09731) + (GH\_Z \* -0.01571)

+ (VT\_Z \* 0.23534) + (SF\_Z \* 0.26876) + (RE\_Z \* 0.43407) + (MH\_Z \* 0.48581)

G126\_MCS =50+(MCS\*10)

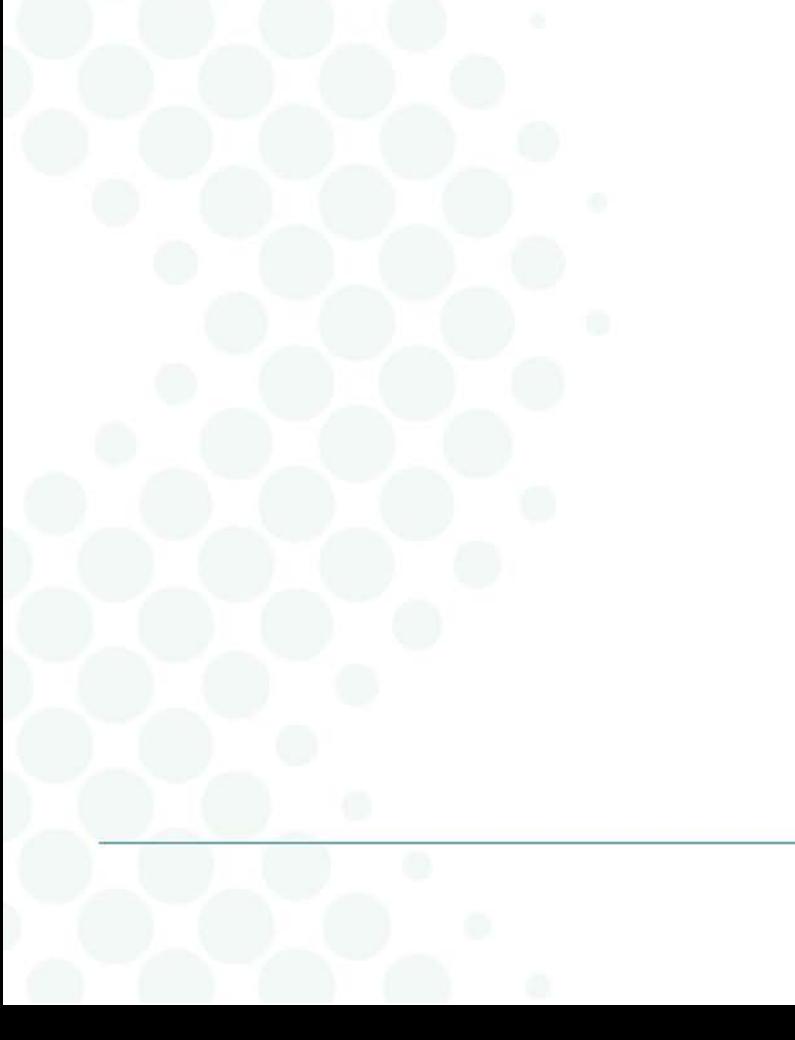

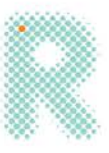

# <span id="page-20-0"></span>Restless Leg Syndrome

## <span id="page-20-1"></span>Source items:

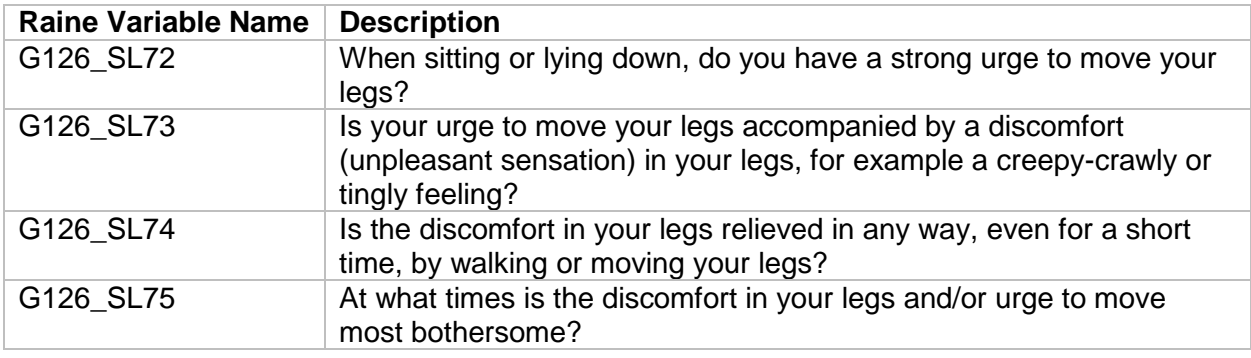

## <span id="page-20-2"></span>Derived variables:

<span id="page-20-3"></span>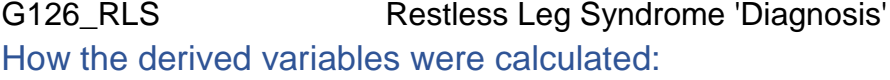

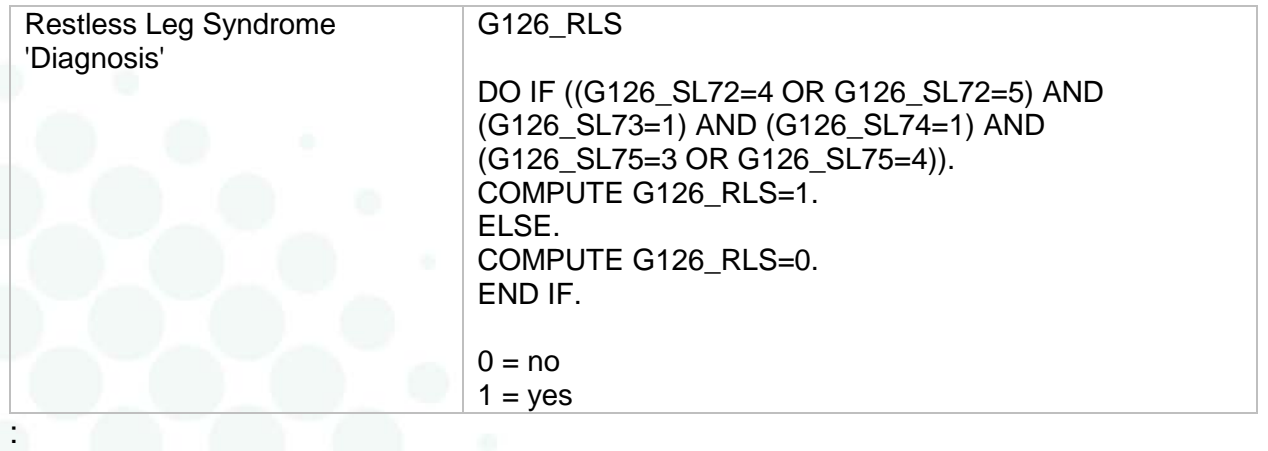

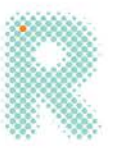

# <span id="page-21-0"></span>Functional Outcomes of Sleep Questionnaire - 10 Item (FOSQ-10) Short Form

#### <span id="page-21-1"></span>Source items:

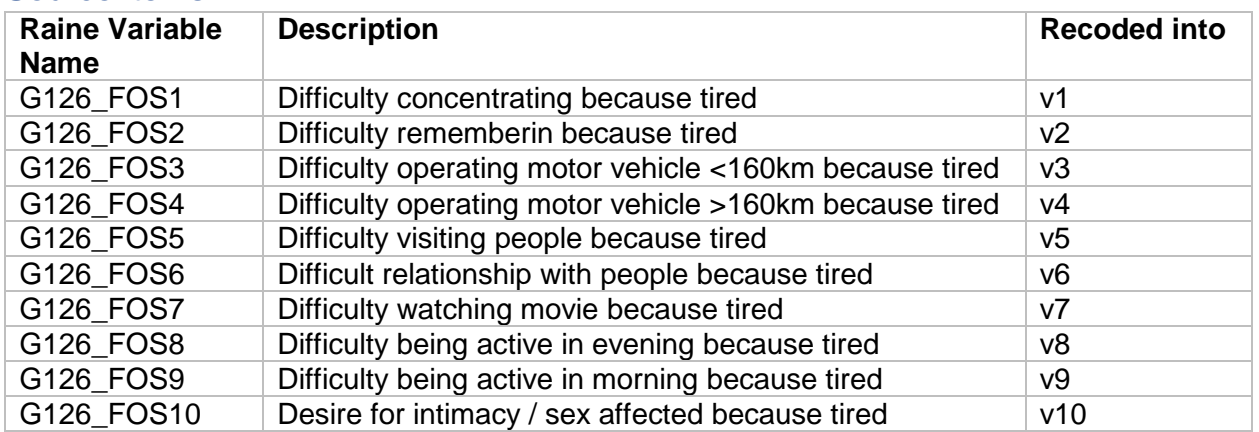

### <span id="page-21-2"></span>Derived variables:

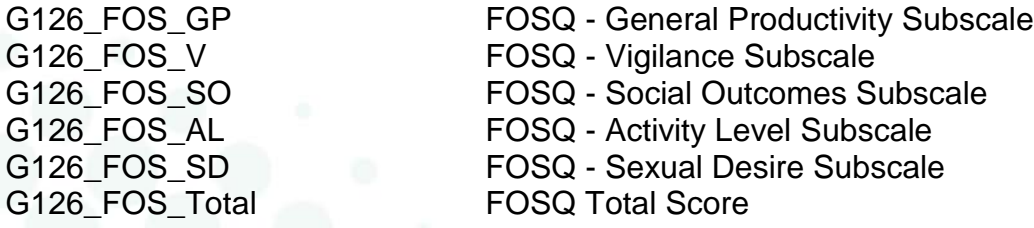

### <span id="page-21-3"></span>How the derived variables were calculated:

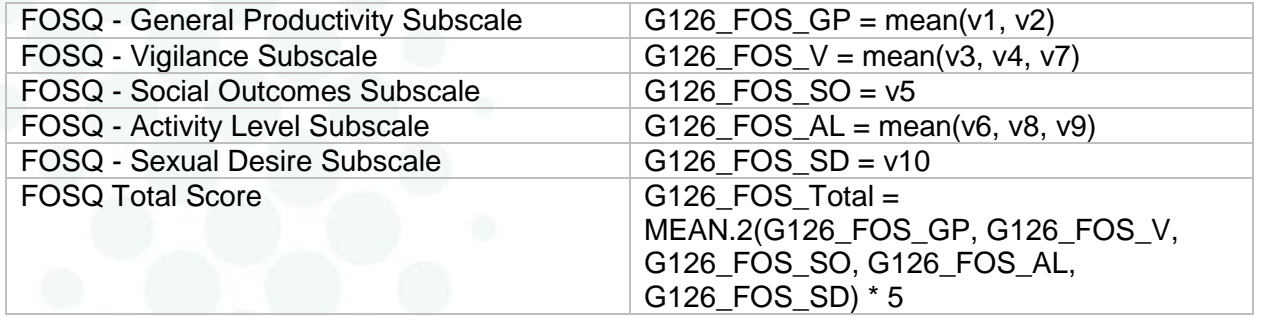

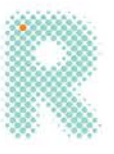

# <span id="page-22-0"></span>Attention-Related Cognitive Errors Scale (ARCES)

<span id="page-22-1"></span>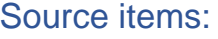

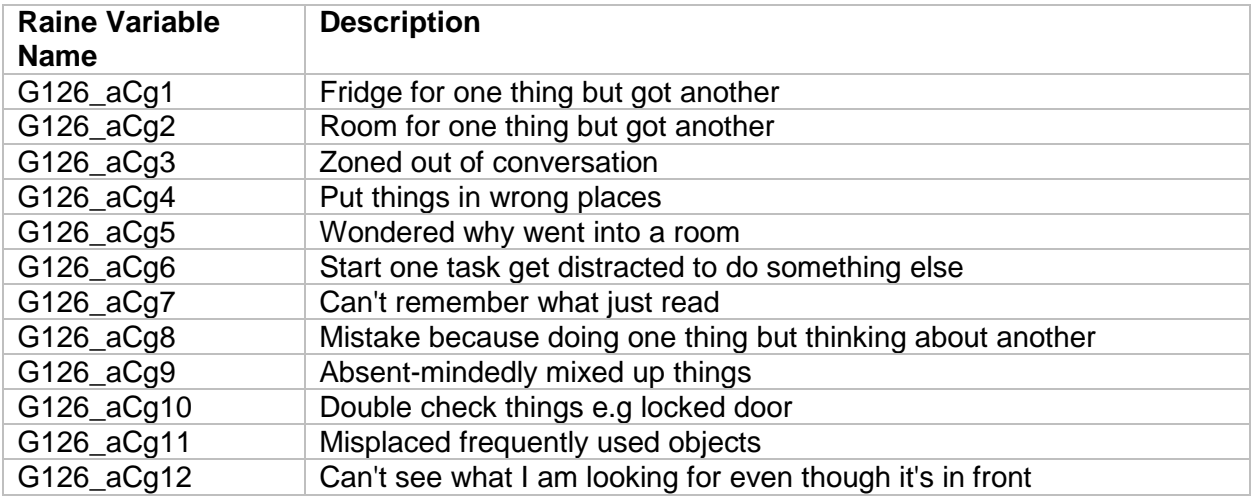

# <span id="page-22-2"></span>Derived variables:<br>G126 aCq Total

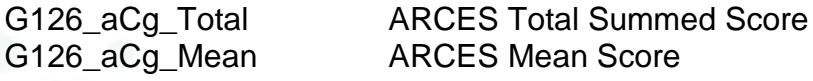

<span id="page-22-3"></span>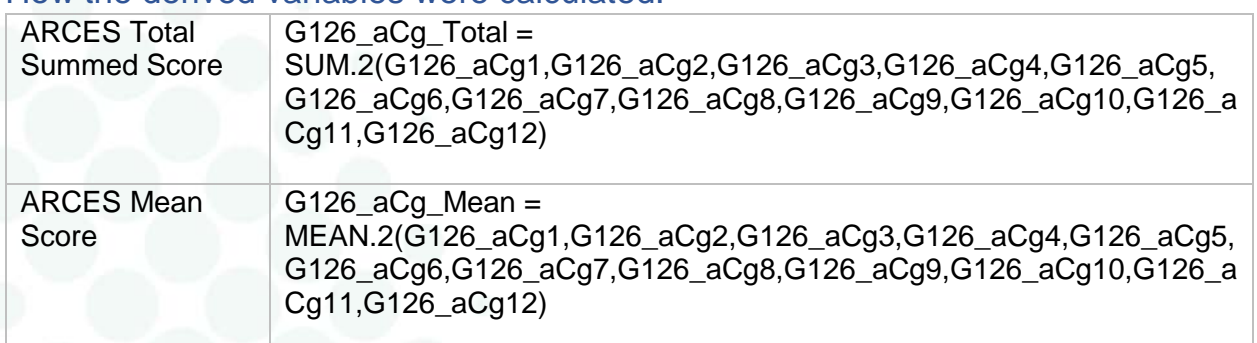

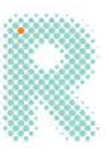

# <span id="page-23-0"></span>Pittsburgh Sleep Symptom Questionnaire - Insomnia (PSSQ\_I)

### <span id="page-23-1"></span>Source items:

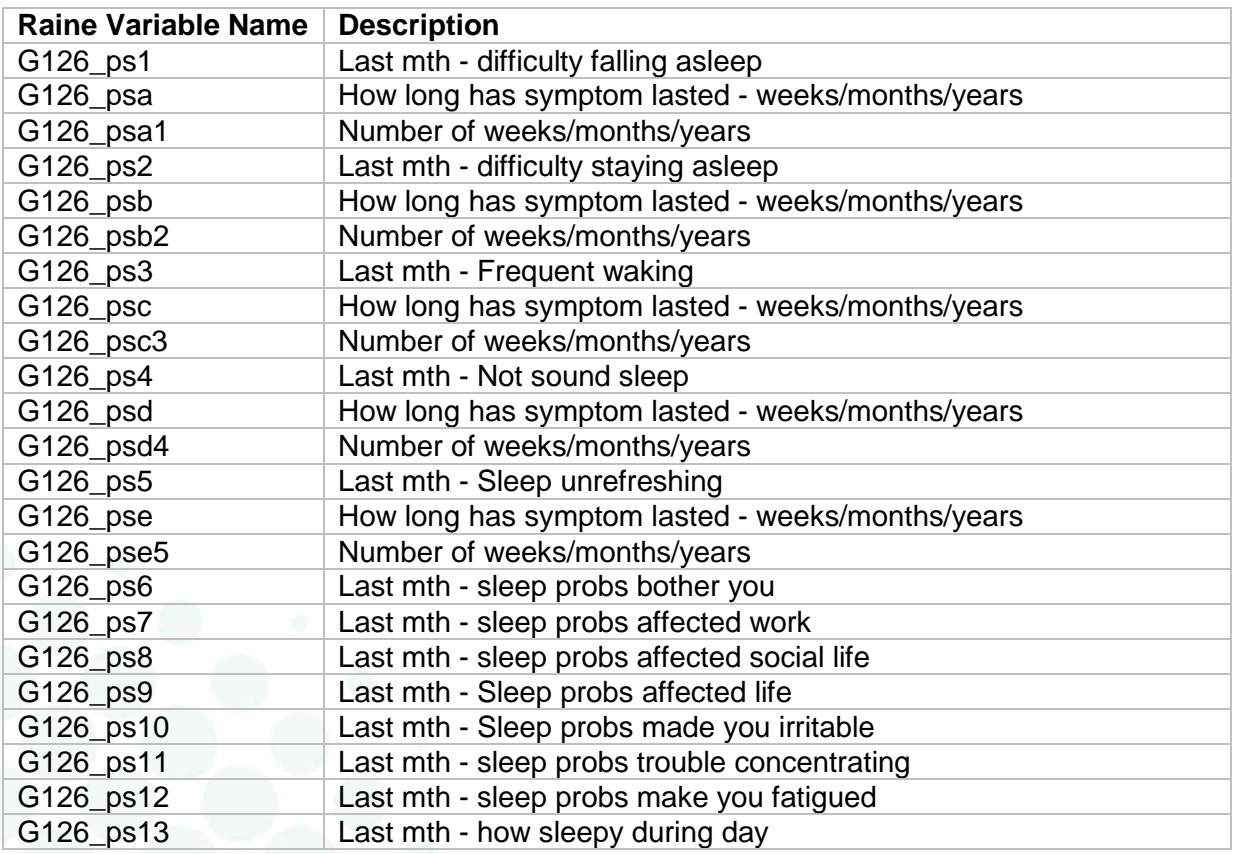

<span id="page-23-2"></span>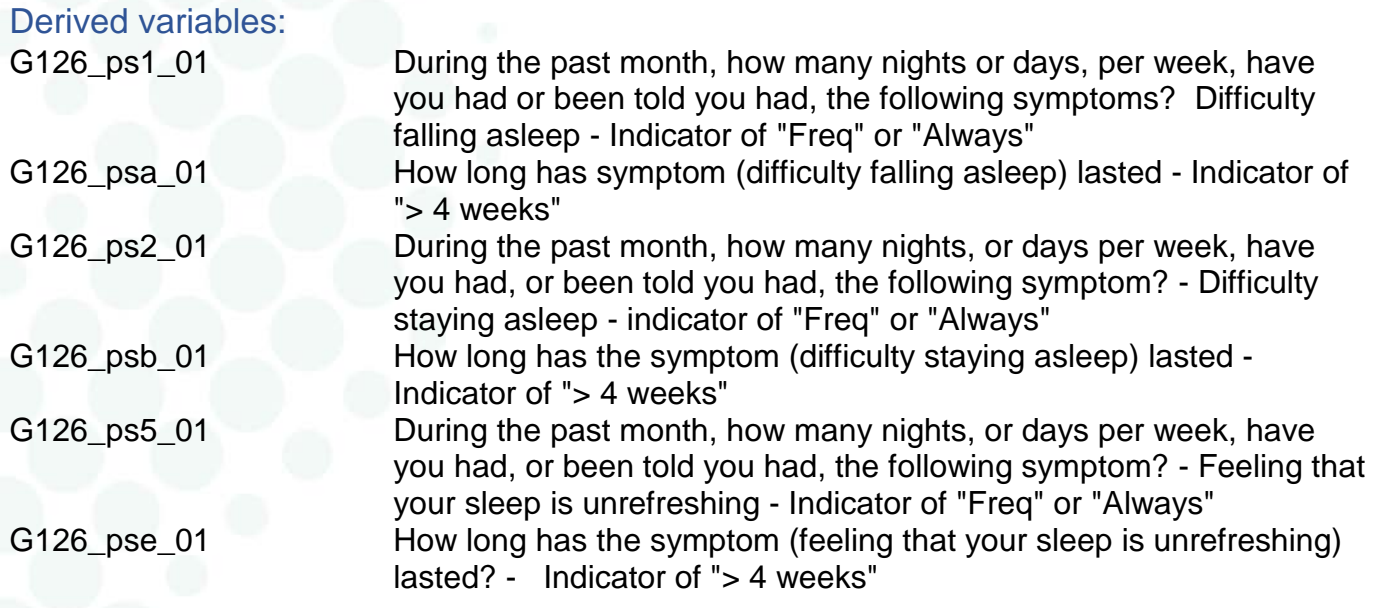

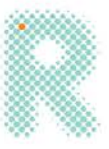

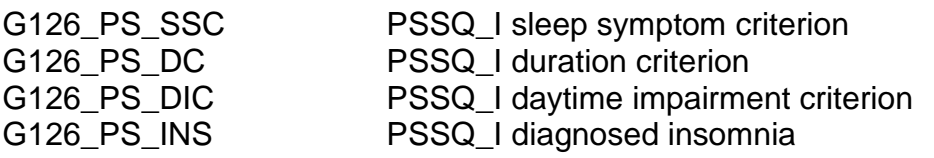

## <span id="page-24-0"></span>How the derived variables were calculated:

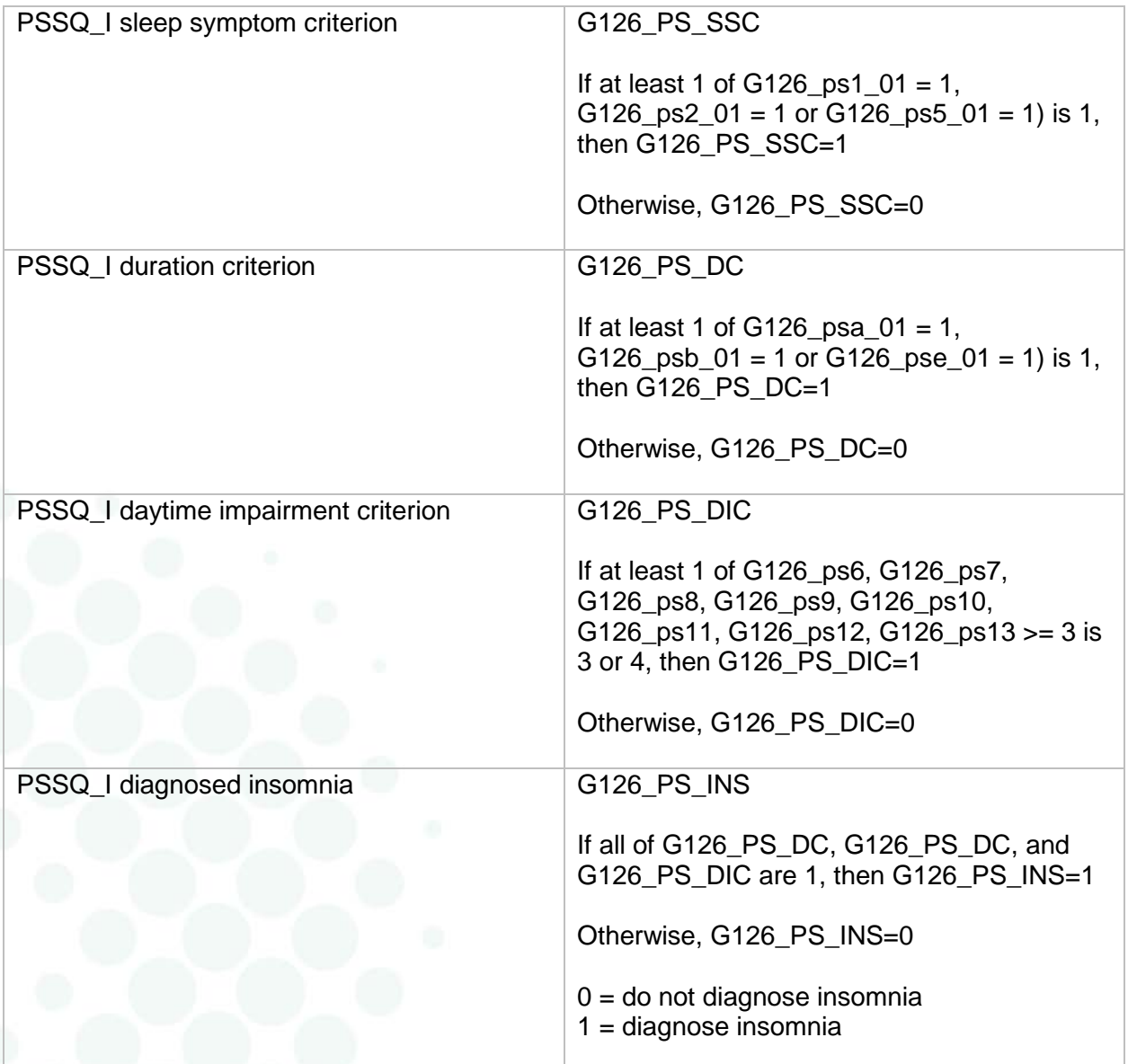

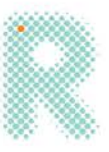

# <span id="page-25-0"></span>Epsworth Sleepiness Scale (ESS)

## <span id="page-25-1"></span>Source items:

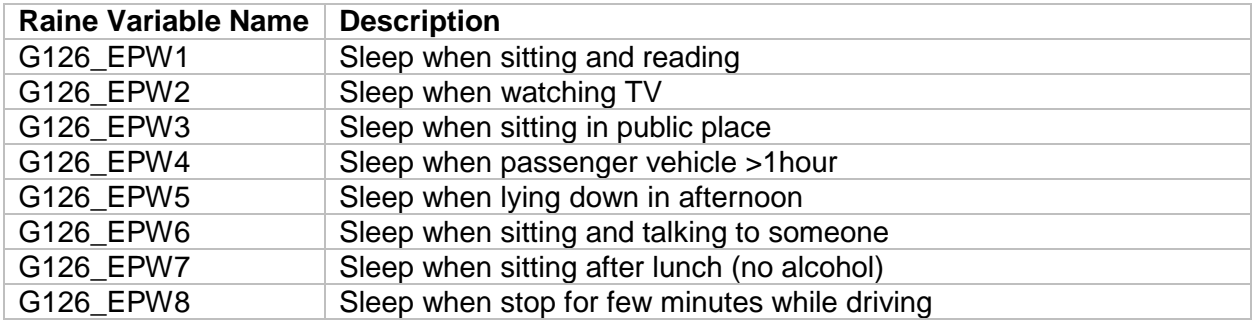

### <span id="page-25-2"></span>Derived variables:

<span id="page-25-3"></span>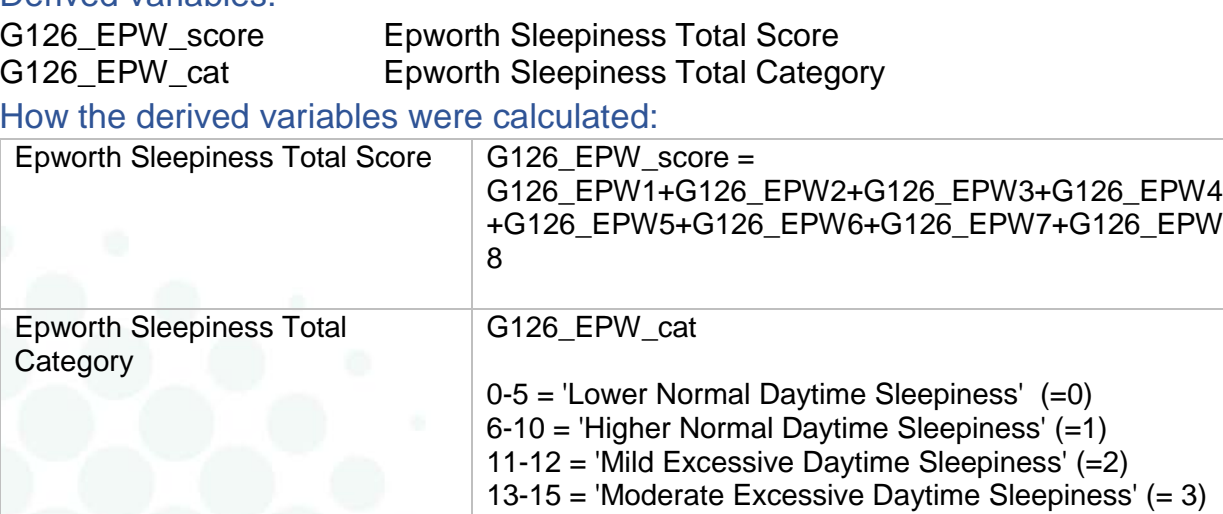

16-24 = 'Severe Excessive Daytime Sleepiness' (=4)

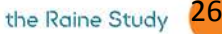

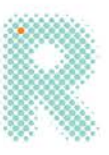

# <span id="page-26-0"></span>Pittsburgh Sleep Quality Inventory (PSQI)

<span id="page-26-1"></span>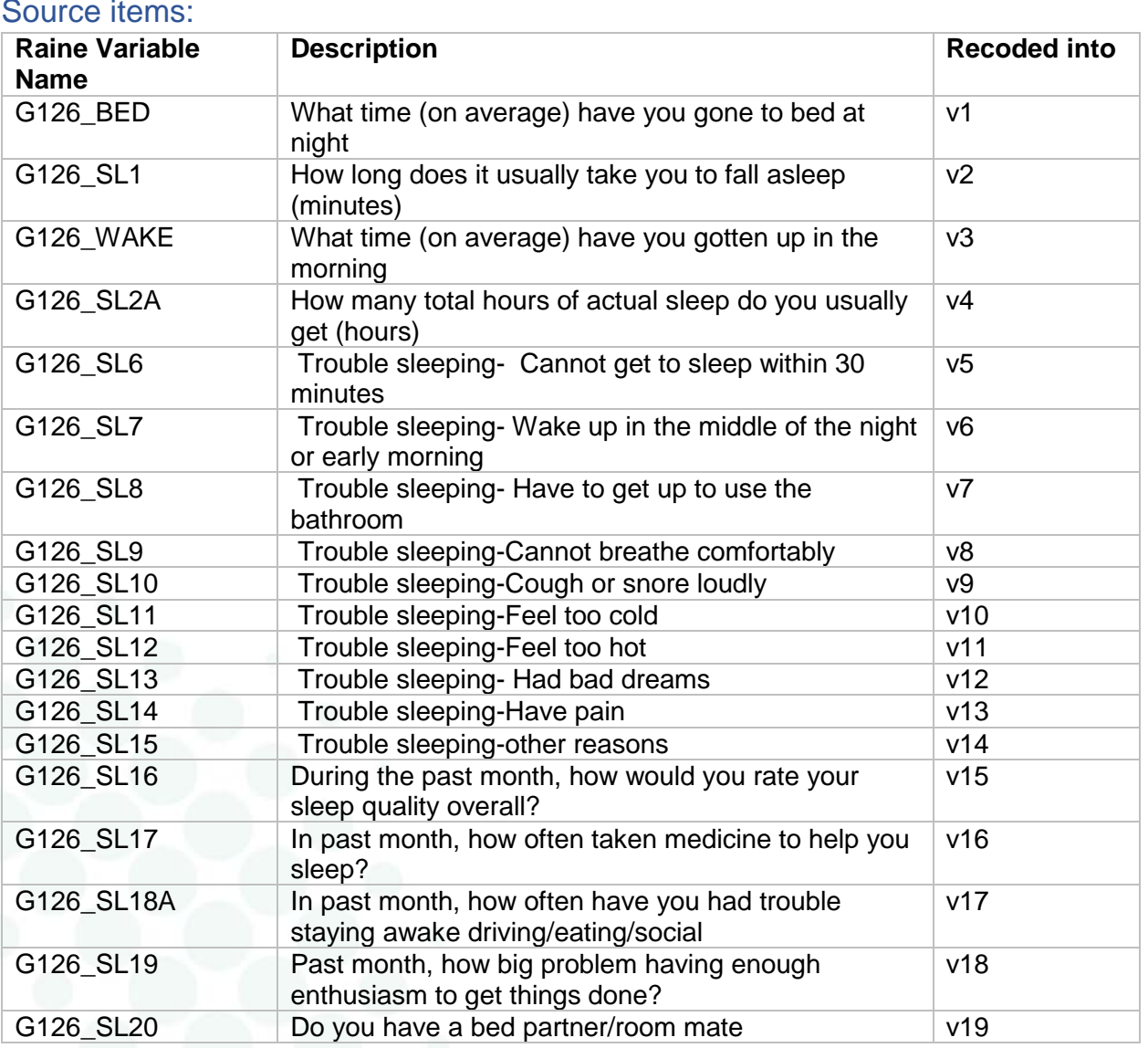

## <span id="page-26-2"></span>Derived variables:

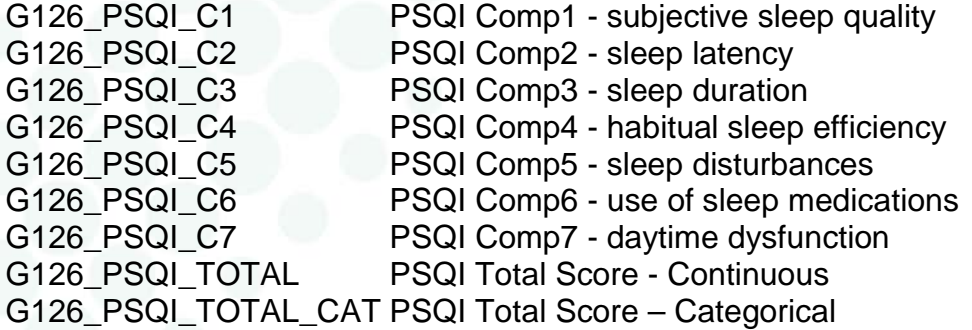

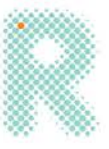

### <span id="page-27-0"></span>How the derived variables were calculated:

**Component 1:** Subjective sleep quality = G126\_PSQI\_C1  $Comp1 = v15$ 

**Component 2:** Sleep latency = G126\_PSQI\_C2 Assign categorical coding for v2 in new variable (x1):

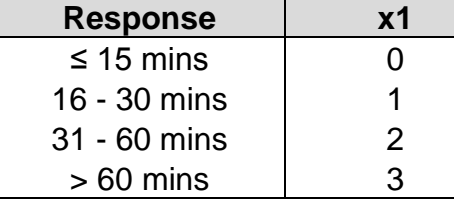

Sum x1 and v5 scores together in new variable (x2)

Assign Comp2 score as follows:

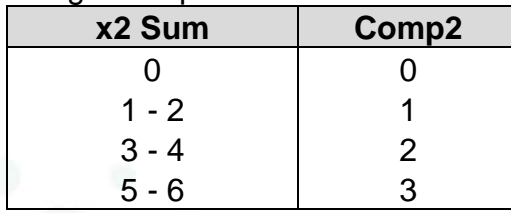

**Component 3:** Sleep duration = G126\_PSQI\_C3

Assign categorical coding for v4 for Comp3.

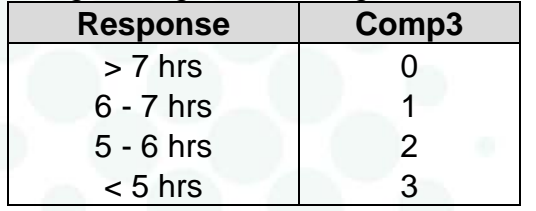

**Component 4:** Habitual sleep efficiency = G126\_PSQI\_C4

First, you need to calculate the amount of hours spent in bed, then calculate sleep efficiency.  $HrsBed = (v3 + 24hrs) - v1$ 

SleepEff  $%$  = v4/HrsBed x 100

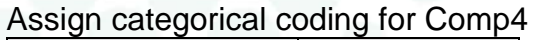

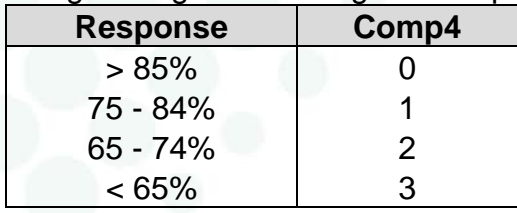

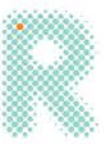

#### **Component 5:** Sleep disturbances = G126\_PSQI\_C5  $SleepDis = sum(v6:v14)$

Assign categorical coding for Comp5.

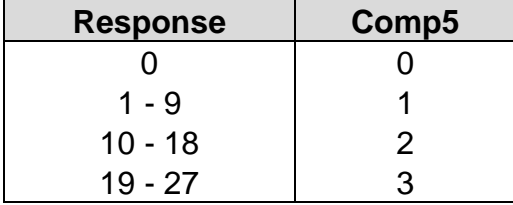

**Component 6**: Use of sleeping medication = G126\_PSQI\_C6  $Comp6 = v16$ 

**Component 7:** Daytime dysfunction = G126\_PSQI\_C7  $DayDys = v17 + v18$ 

Assign categorical coding for Comp7.

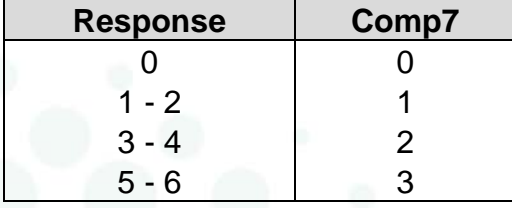

**Global PSQI Score** = G126\_PSQI\_TOTAL GlobalPSQI = sum(Comp1:Comp7)

**PSQI Total Score – Categorical** = G126\_PSQI\_TOTAL\_CAT

≤ 5 = good sleep quality (=1)

 $>5$  = poor sleep quality (= 2)

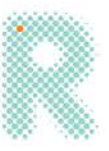

# <span id="page-29-0"></span>Morningness-Eveningness Questionnaire (MEQ)

### <span id="page-29-1"></span>Source items:

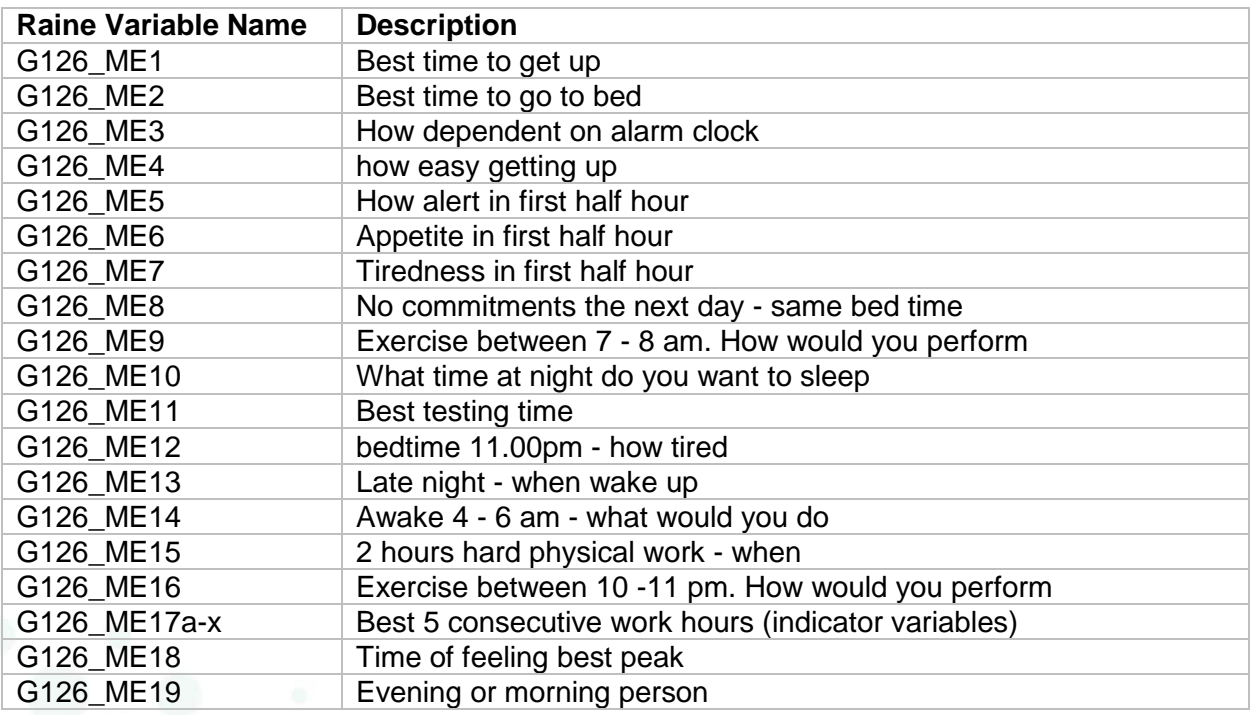

### <span id="page-29-2"></span>Derived variables:

G126\_MEQ\_TOTAL MEQ Total Score G126\_MEQ\_TOTAL\_CAT MEQ Categorised Total Score

<span id="page-29-3"></span>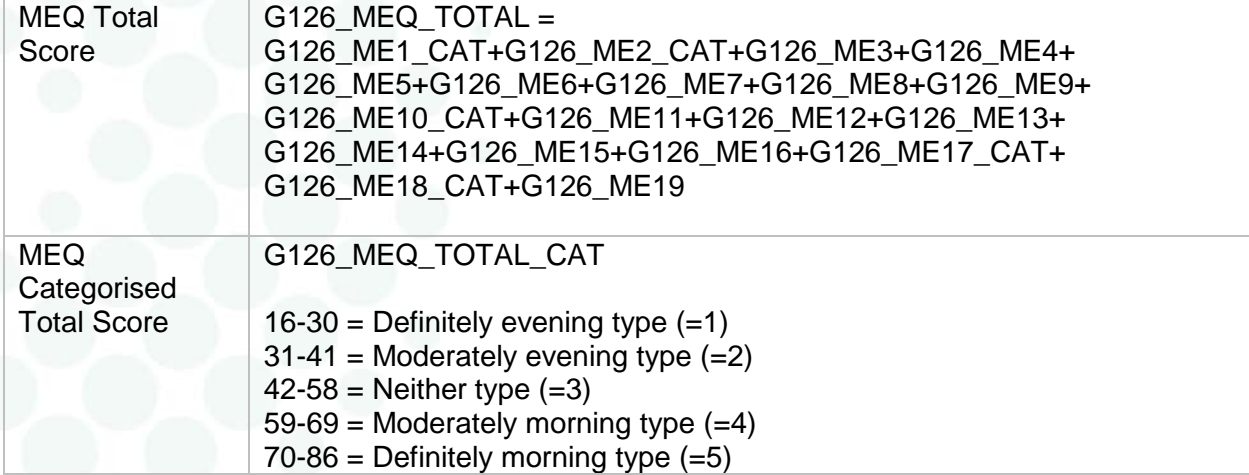

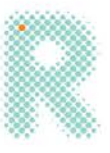

# <span id="page-30-0"></span>Berlin Questionnaire

### <span id="page-30-1"></span>Source items:

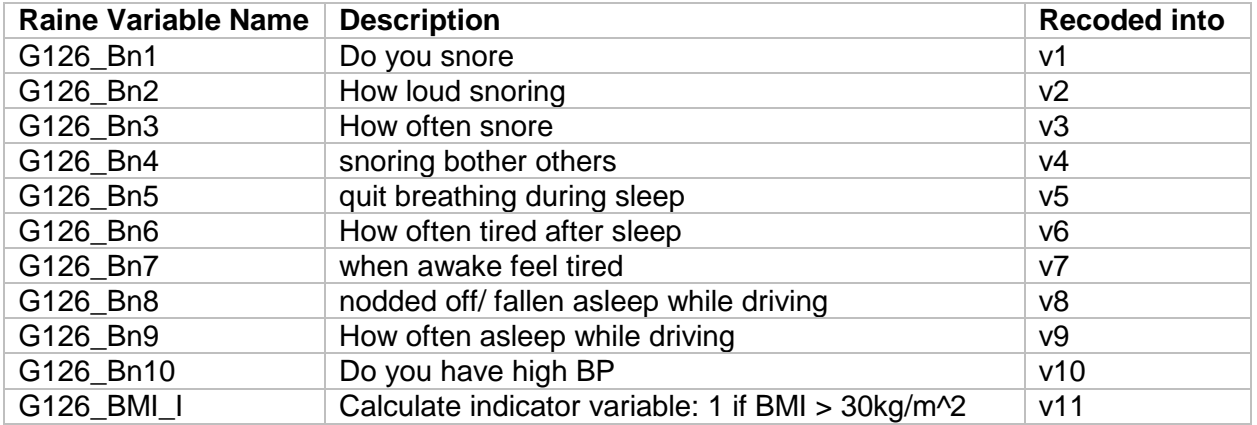

# <span id="page-30-2"></span>Derived variables:

<span id="page-30-3"></span>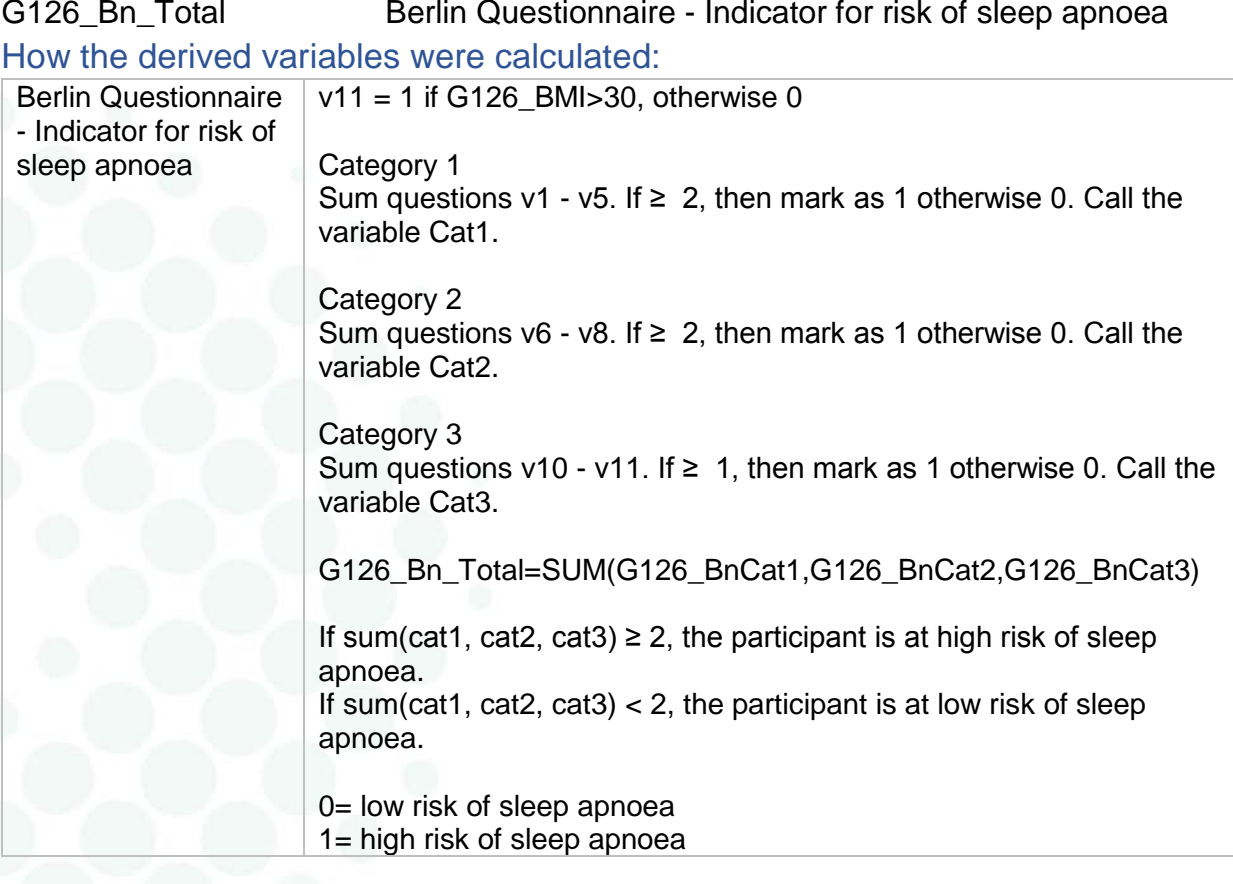

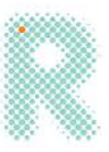

# <span id="page-31-0"></span>Hot Flashes Related Daily Interference Scale (HFRDIS)

### <span id="page-31-1"></span>Source items:

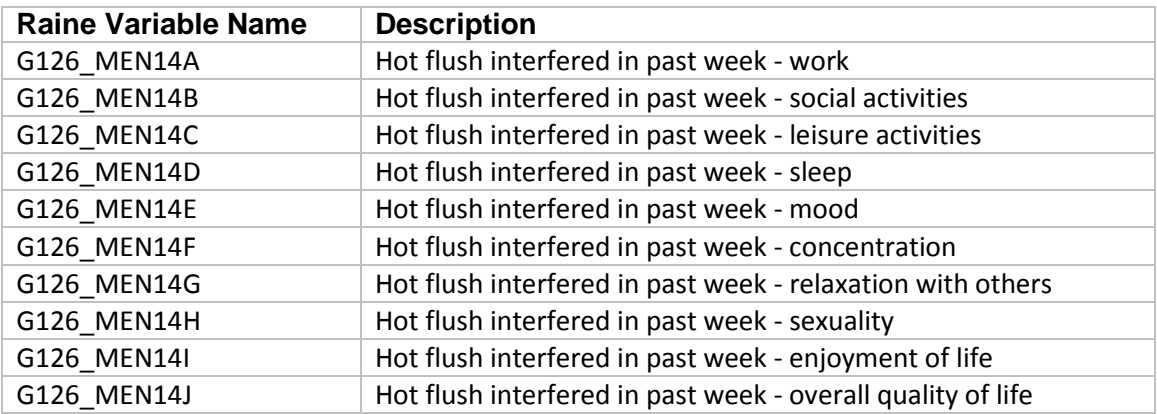

# <span id="page-31-2"></span>Derived variables:<br>G126 HF T

Hot Flashes Total Score

<span id="page-31-3"></span>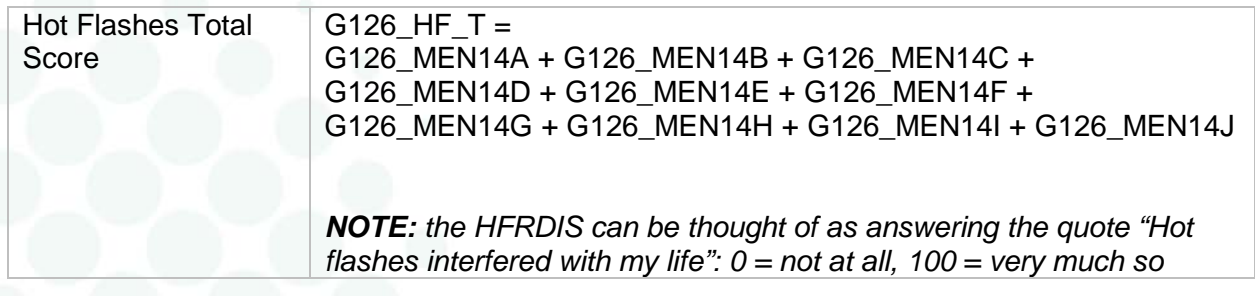

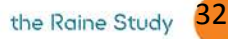

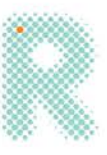

# <span id="page-32-0"></span>Greene Climacteric Scale (GSC)

### <span id="page-32-1"></span>Source items:

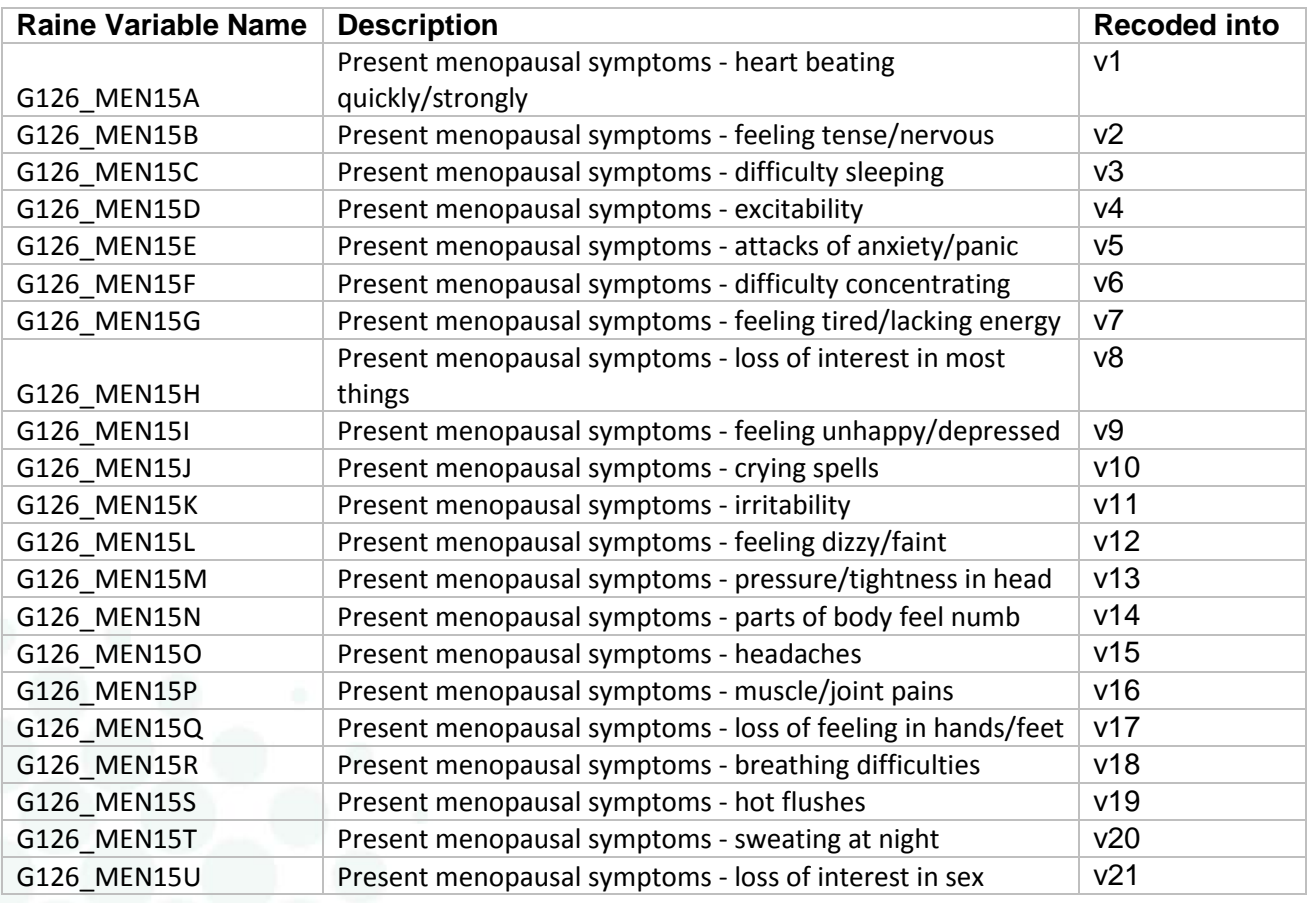

### <span id="page-32-2"></span>Derived variables:

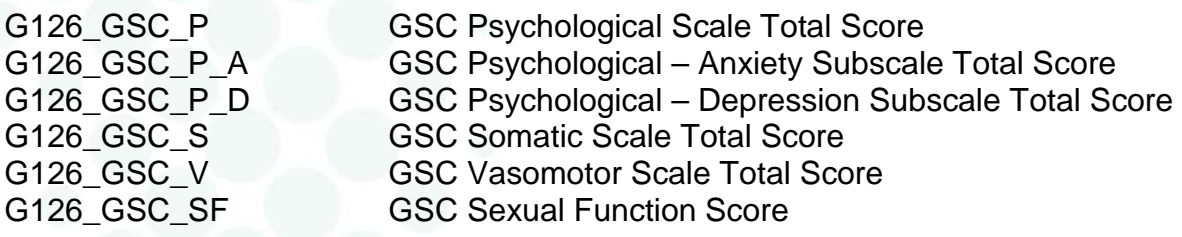

<span id="page-32-3"></span>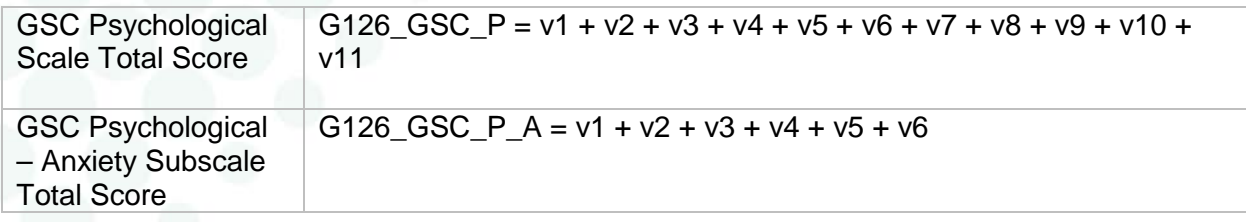

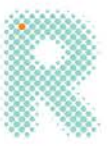

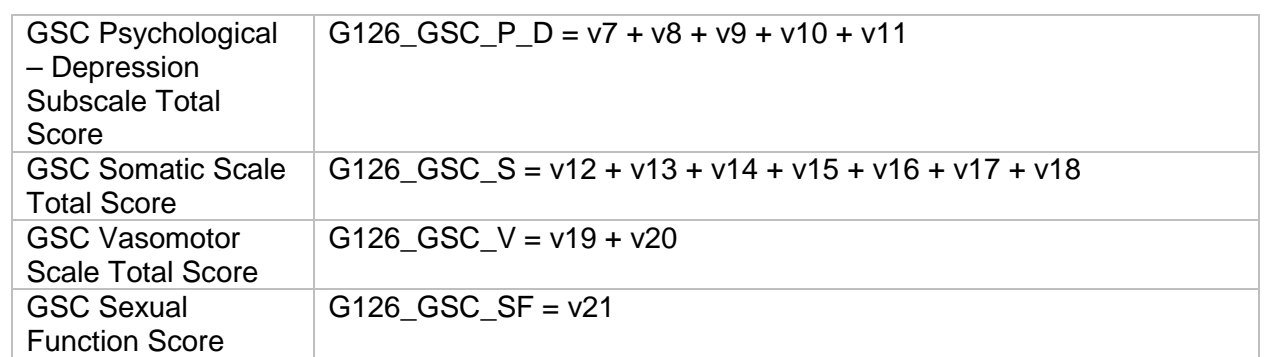

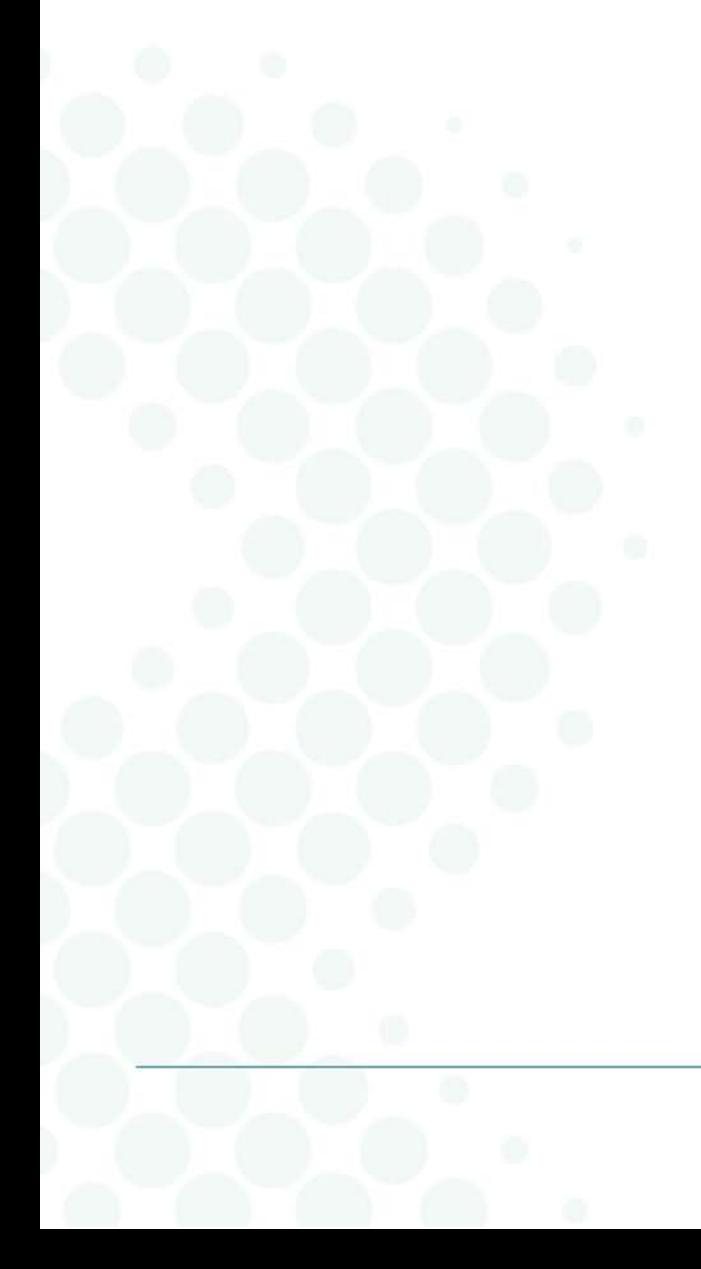

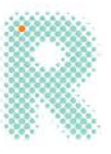

# <span id="page-34-0"></span>Sleep questionnaire data Generation 0

#### <span id="page-34-1"></span>Notes:

Please note that the following variables are about Generation 0 but reported by Generation 1. They are stored under the Gen0 ID:

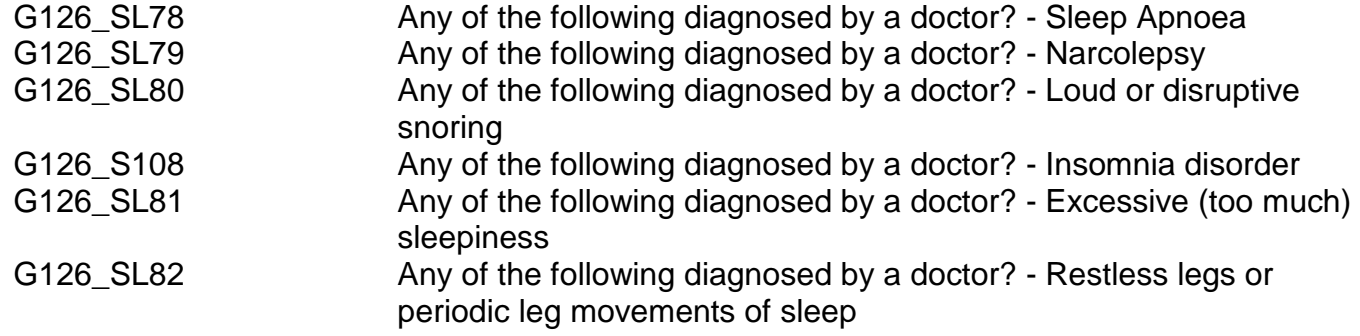

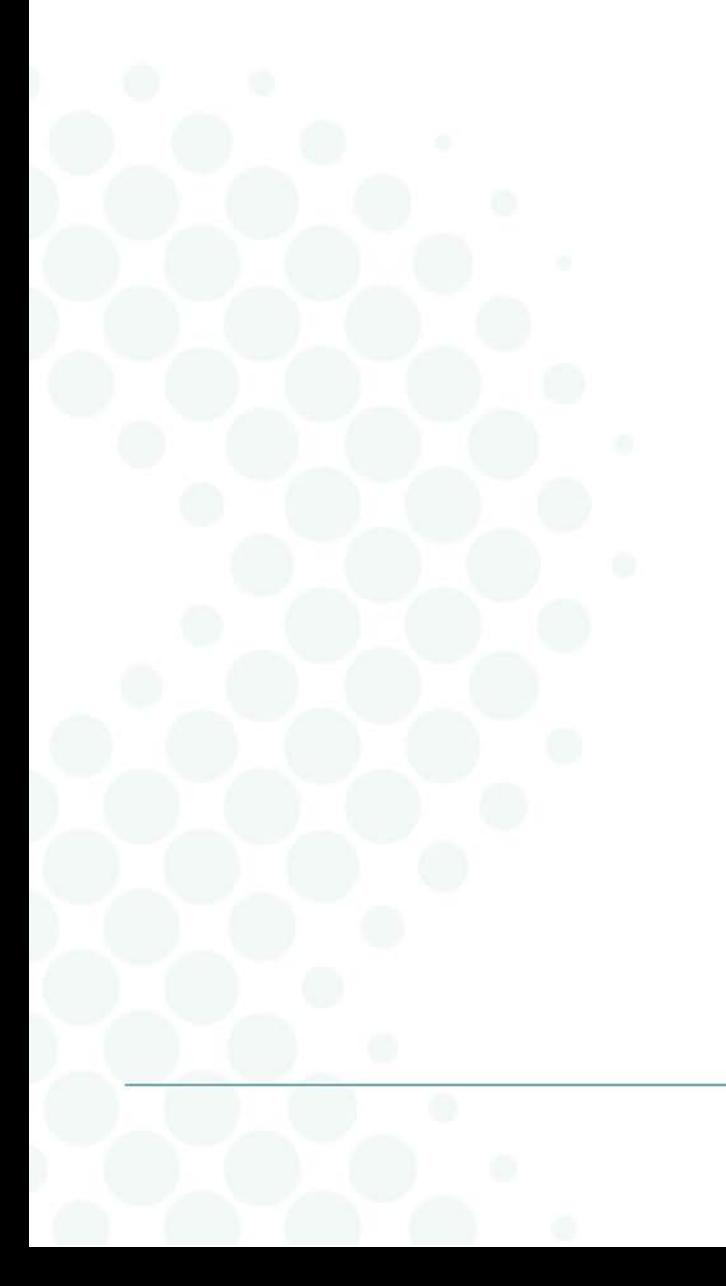

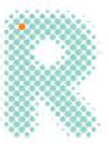

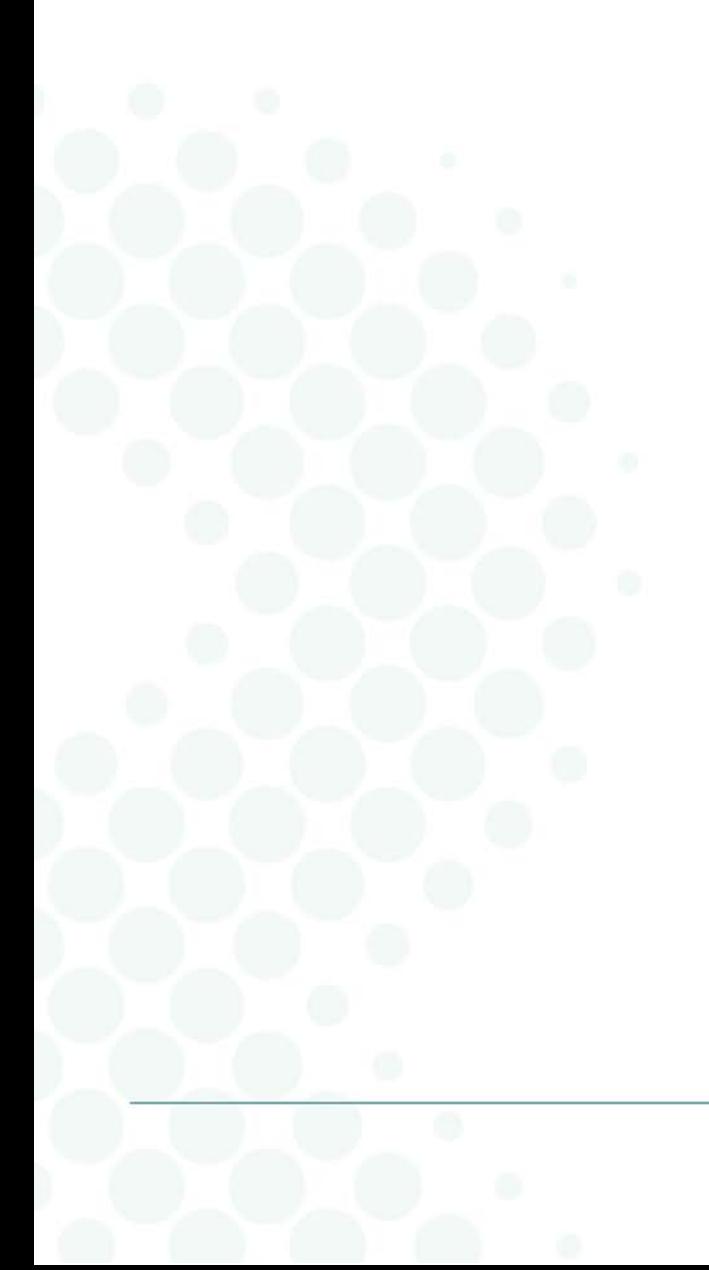